# ECE - Option Imagerie Médicale

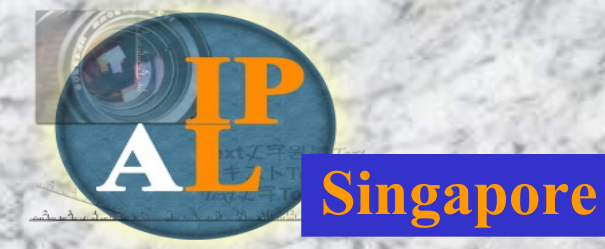

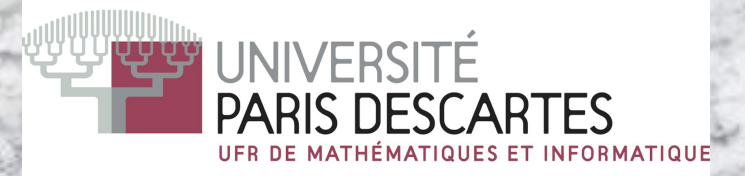

# Nicolas Loménie Analyse d'Images Médicales

**En imagerie médicale,** il y a plusieurs niveaux d'outils

- Électronique de l'acquisition / Imaging Devices (voir cours précédent)

- Traitement du signal / Signal analysis :

- modèle basé sur la théorie du signal et du filtrage avec passage du 1D au 2D

- modèles mathématiques type EDP

- Analyse des images et reconnaissance de formes / Image analysis and Pattern recognition

- modèles numériques 2D spécifiques, modèles mathématiques spécifiques etc...: morphologie mathématique, extension du filtrage non linéaire

- Intégration de la Connaissance Médicale / Knowledge management and intelligent agents

-> de très nombreuses écoles (signal, mathématique, numérique, informatique), **l'idéal étant d'être à l'aise avec une bonne partie**

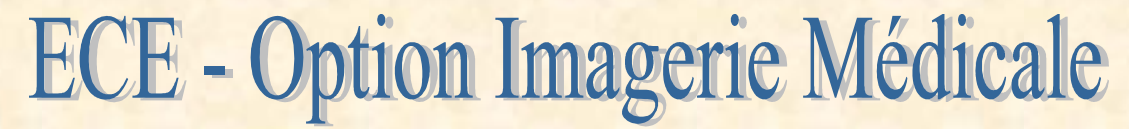

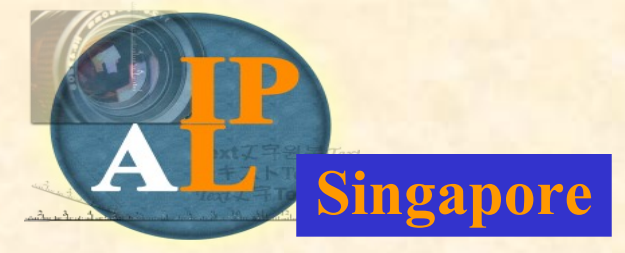

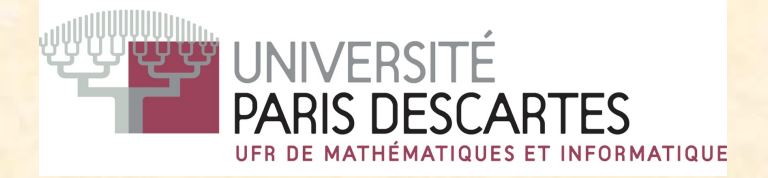

# Problématiques actuelles

## Early Detection of **Parkinson** Disease Analysis of **neural stem**

#### Histopatholgical **Cancer** Grading / Emergency **Stroke** Diagnosis

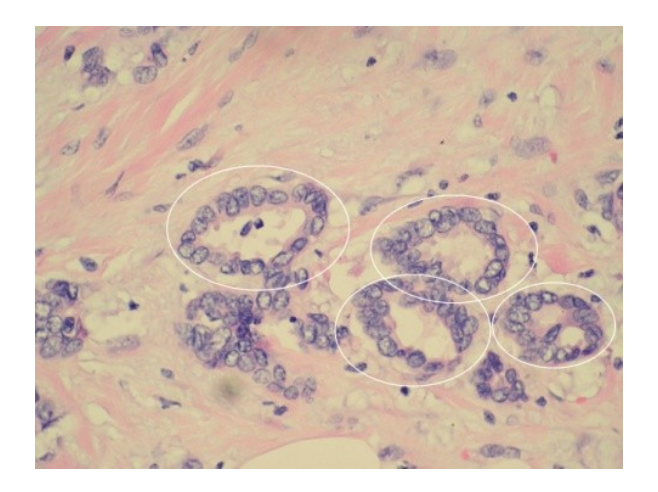

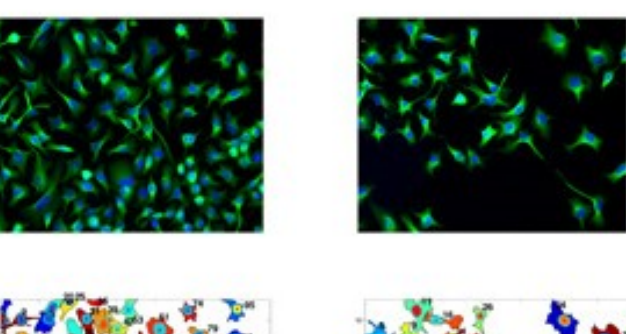

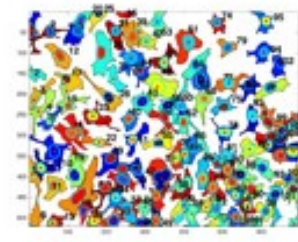

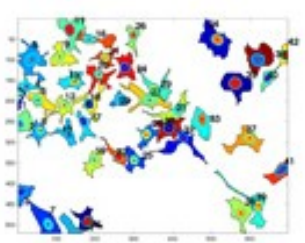

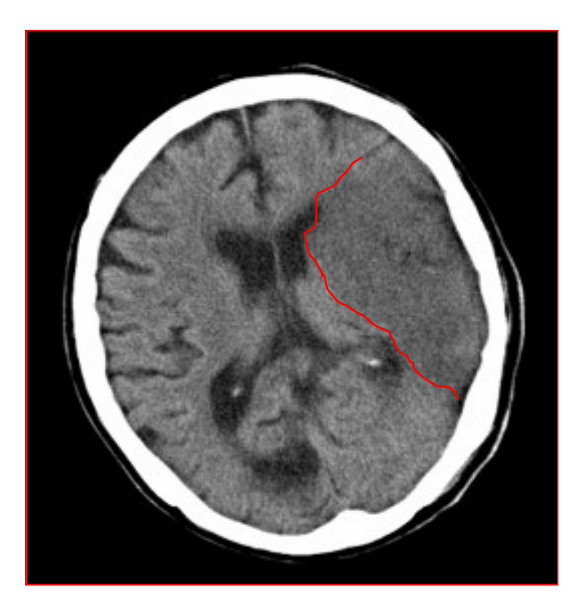

## Neural stems monitoring and neuroregeneration study

- Neuronal **morphology** + neurite outgrowth < imaging informatics + **high content** screening progress
- Robotic fluorescent microscopy
- 6000 cellular images
- NeuronCyto software (Biopolis Singapore) = fully automatic solution for neurite length measurement and complexity analysis (number of neurites and branching complexity)
- Biological issues : (a) assessment of different culture conditions for outgrowth (b) relatioships between cellular morphogenesis and cell functions

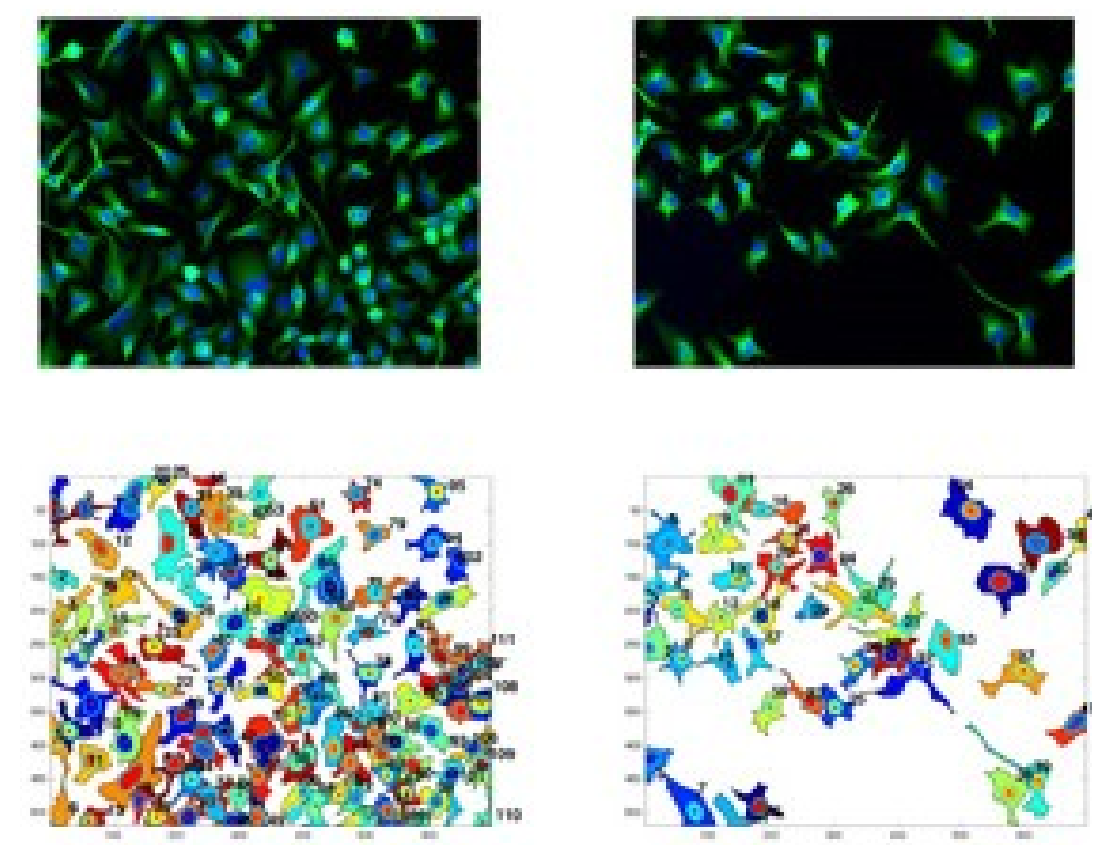

http://www.stemcellresources.org/library\_images.html

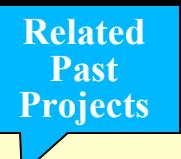

## **Acquisition and processing of colored cultured cells**

Estelle Glory

### eglory@pasteur.fr

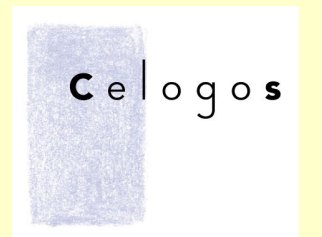

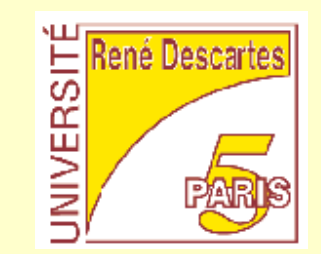

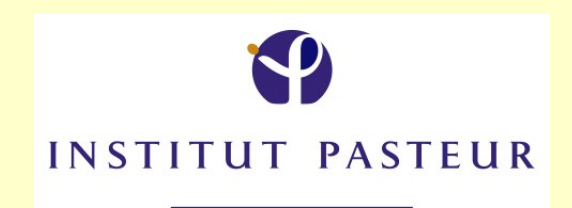

#### **Acquisition System : inverted, motorized microscope with computer control Related Past Projects**

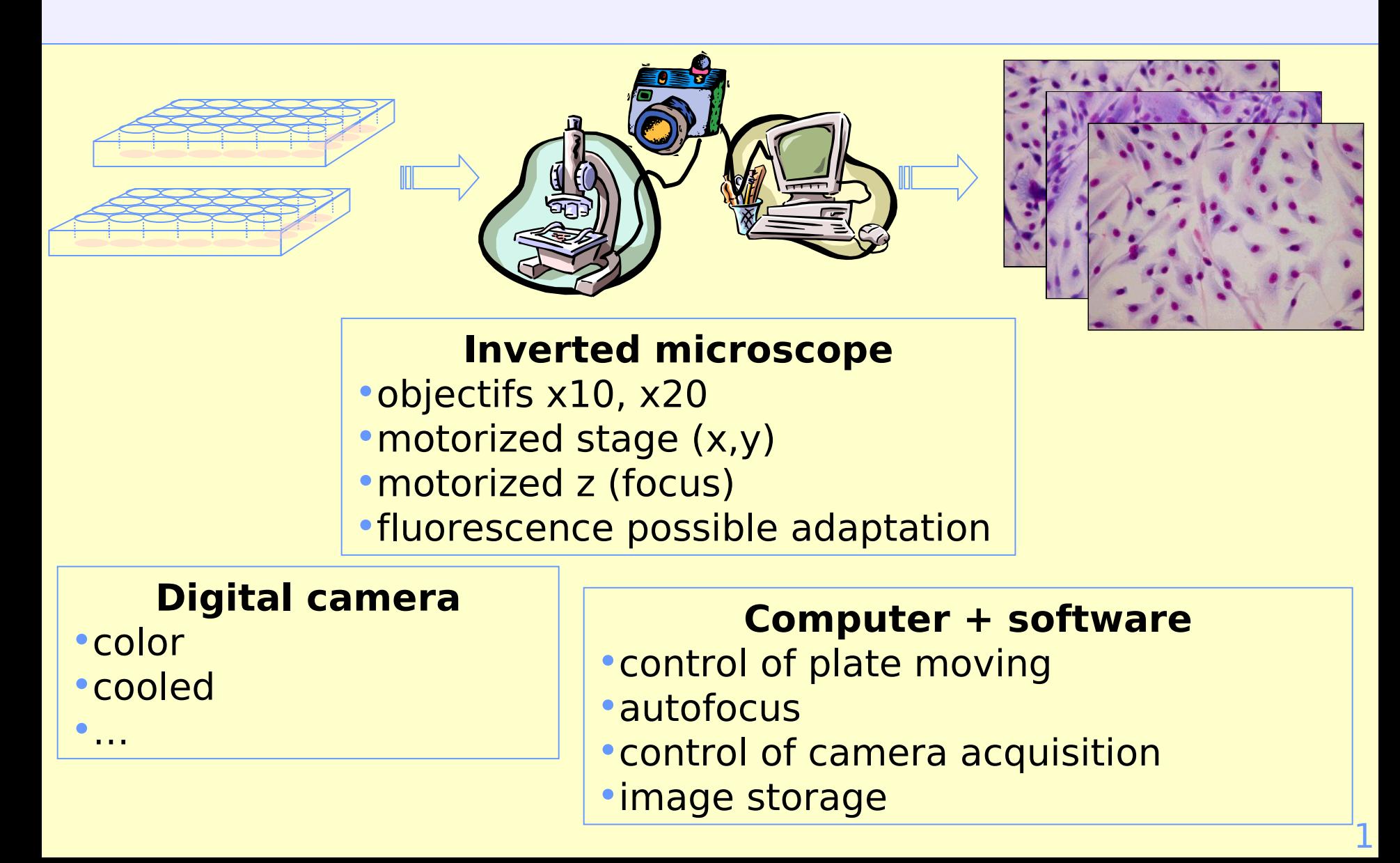

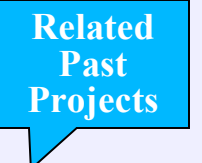

#### **Image processing : segmentation of nuclei**

#### 1. **Thresholding**

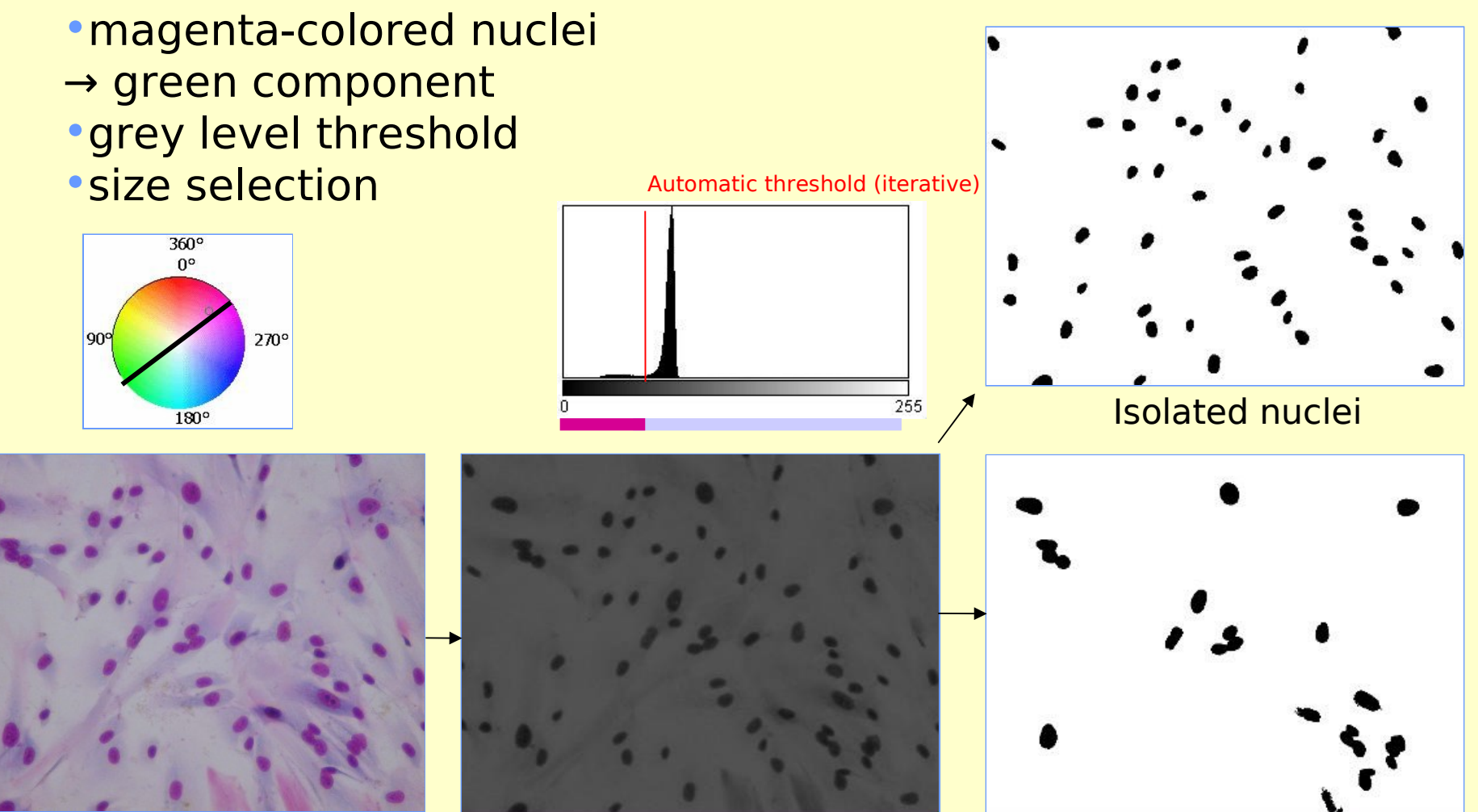

Original image Green component of rgb

Adjacent nuclei

#### **Image processing : segmentation of nuclei**

**Related Past Projects**

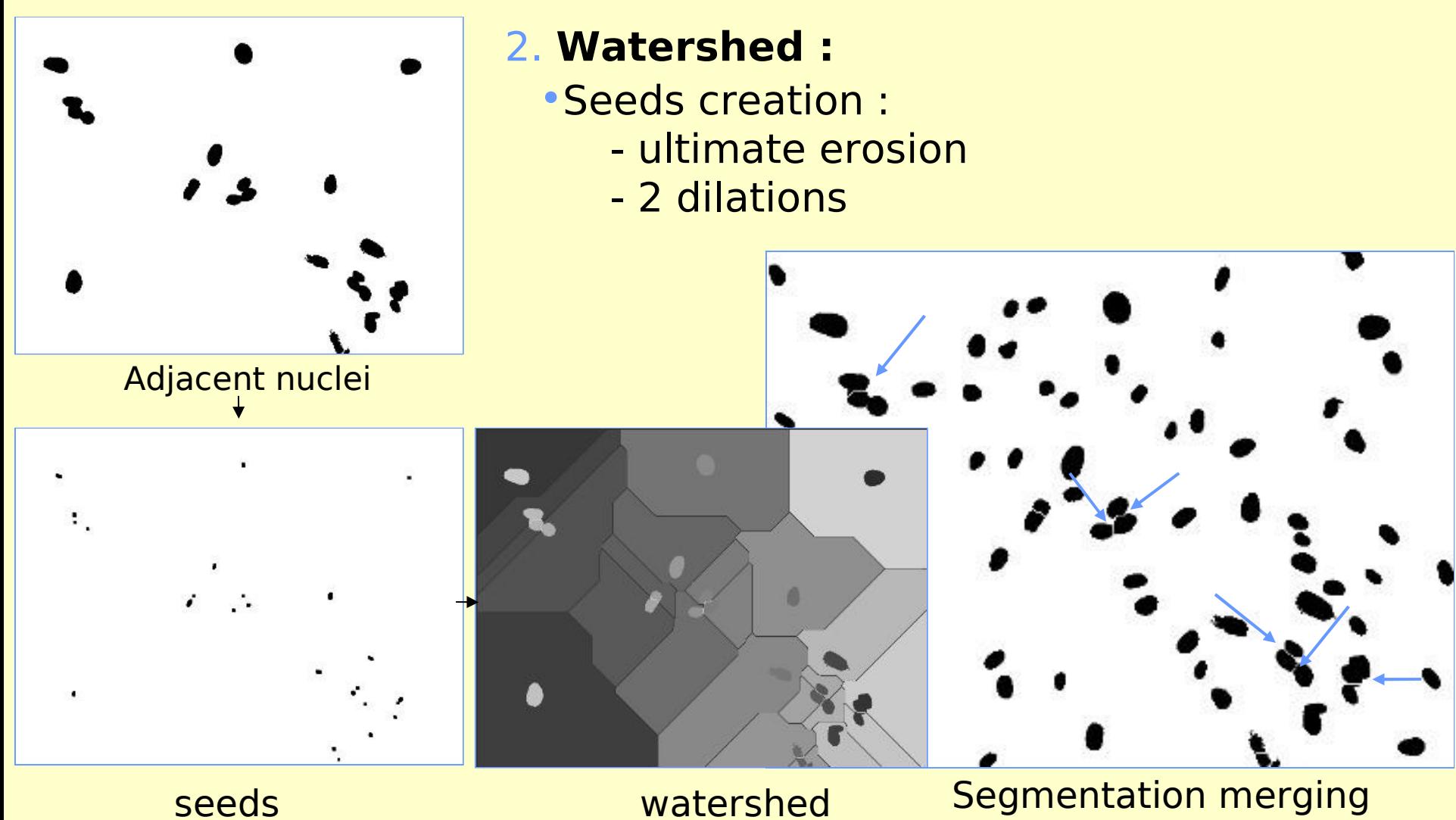

#### **Image processing : segmentation of nuclei**

3. **Results :**

**Related Past Projects**

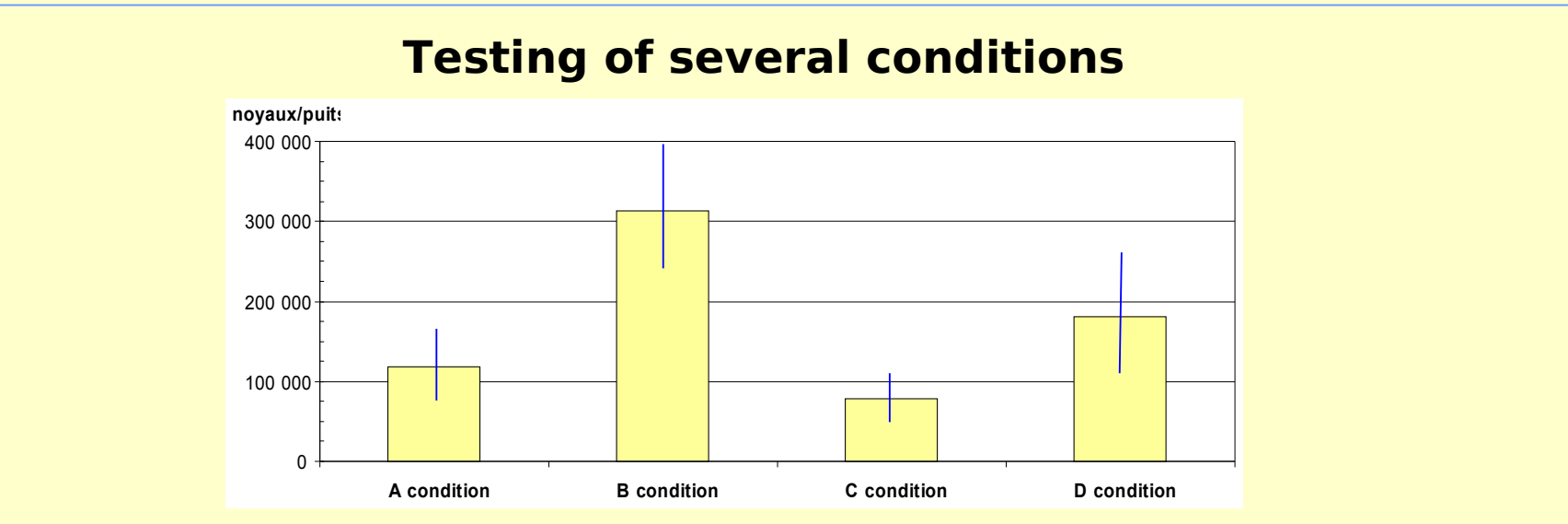

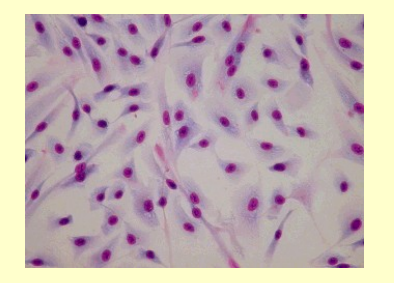

A condition

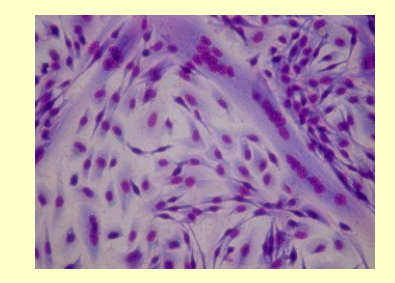

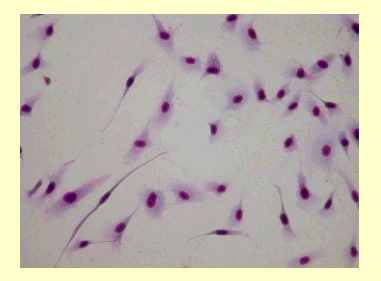

B condition C condition D condition

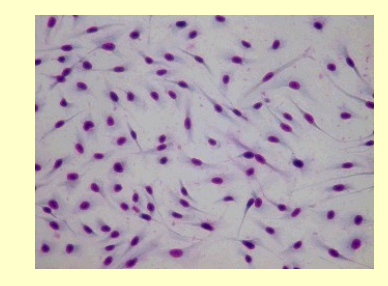

## Neural stems monitoring and neuroregeneration study

- Nuclei detection
- Cells segmentation
- Controlling over and under segmentation artefacts by dynamic topological constraints
- Tracing algorithm
- Image Data:
	- Images of fixed N1E115 cells stained by DAPI and FITC-phalloidin
	- Biological process of resuspension to avoid nuclei overlappings
	- Specific imaging filters for fluorescent widefield imaging
	- MAgnification x20: 1366x1020 pixels of 12 bits accuracy (0.31micron/pixel)
	- 4 conditions: from 30 000 to 50 000 cells by slide

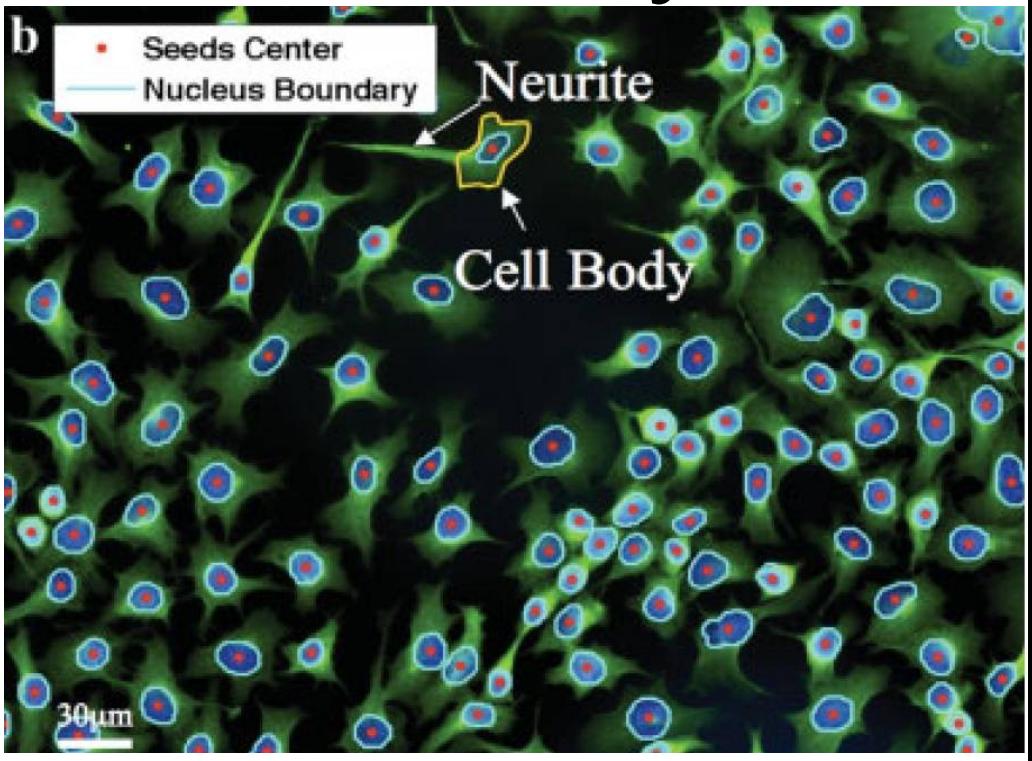

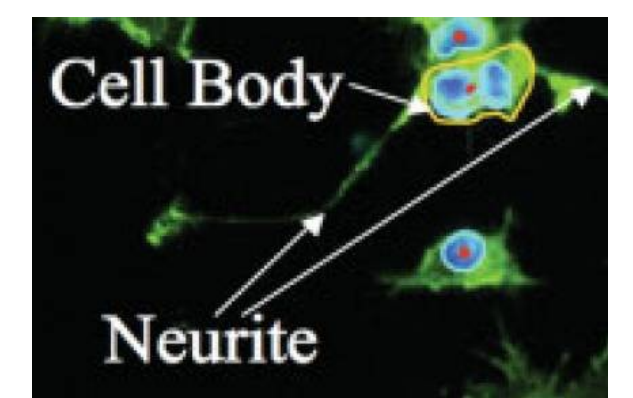

# Neural stems monitoring and neuroregeneration study

#### **Pre-processing :**

- **Denoise**
- Remove of non uniform background

## **Nuclei detection:**

- Simple thresholding
- Watershed algorithm
- Iterative morphology **methods**
- Level set boundary searching approach based on gradient flow
- Flexible contour model for overlapping and closely packed nuclei

## **Cell segmentation :**

- Watershed algorithm: oversegmentation controlled by
	- Rule-based merging
	- Marker-controlled based on Voronoi diagram
	- Combination with level set analysis

## **Tracing :**

- Semi-automatic NeuronJ
- EM-based local estimation
- 3D approaches
- HCA-Vision (CSIRO- Australia)

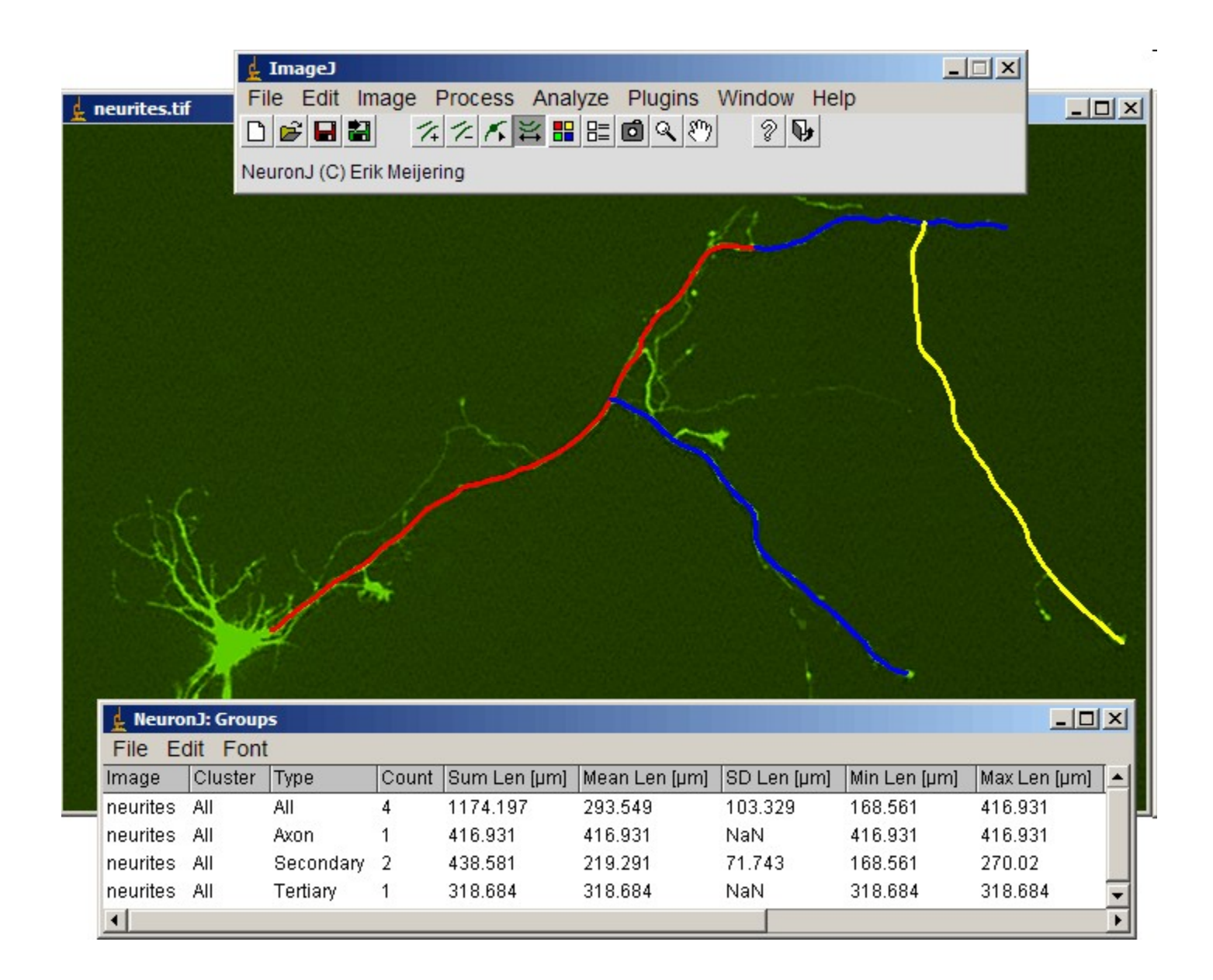

Le but des transparents qui suivent n'est pas de : - Vous effrayer en 30 minutes

Le but des transparents qui suivent est de :

-Montrer que les maths servent à quelque chose éventuellement -Eventuellement vous décomplexer par rapport à des formulations compliquées (à la fin on obtient un schéma discret implémentable)

To formalize the segmentation problem, cellular images are defined on a subset in two-dimensional space  $\Omega \subset \mathbb{R}^2$ . We use  $f^{n}(x,y)$ :  $\Omega \rightarrow R$  and  $f^{c}(x,y)$ :  $\Omega \rightarrow R$  to represent the image intensities of DAPI and FITC at pixel  $(x, y)$ . In this article, the superscripts "n" and "c" represent the "nucleus" and "cell," respectively. All images are normalized such that  $f^{n}(x,y) \in$  $[0,1]$  and  $f^c(x,y) \in [0,1]$ .

#### **Level Set Method and Mumford-Shah Model**

The Mumford-Shah model is region-based, robust to noise and suitable for segmenting objects with complex morphology. We use Chan-Vese's formulation for two-phase segmentation, which is in Refs. 28,29:

$$
E(\phi, c_1, c_2) = \mu \cdot \text{length}\{\phi = 0\} + \nu \cdot \text{area}\{\phi \ge 0\}
$$
  
+  $\lambda_1 \int_{\phi \ge 0} |u(x, y) - c_1|^2 dx dy + \lambda_2 \int_{\phi < 0} |u(x, y) - c_2|^2 dx dy$  (1)

where  $u(x, y)$  is the image intensity.  $\mu$ ,  $v$ ,  $\lambda_1$ , and  $\lambda_2$  are the weights of contour length, area, foreground, and background, respectively.  $c_1$  and  $c_2$  are constants, which are the mean values of the background and foreground. Here, the length and area parameters  $\mu$  and  $\nu$  are set to zero to allow irregular contours and varying sizes of nuclei and cells. Optimizing the Mumford-Shad model leads to the Euler-Lagrange equation, which is an iterative procedure:

$$
\phi^{t+\Delta t} = \phi^t + \Delta t \cdot \delta_{\varepsilon}(\phi^t) [-\lambda_1 (u(x, y) - c_1)^2
$$
  
+  $\lambda_1 (u(x, y) - c_2)^2 ]$  (2)

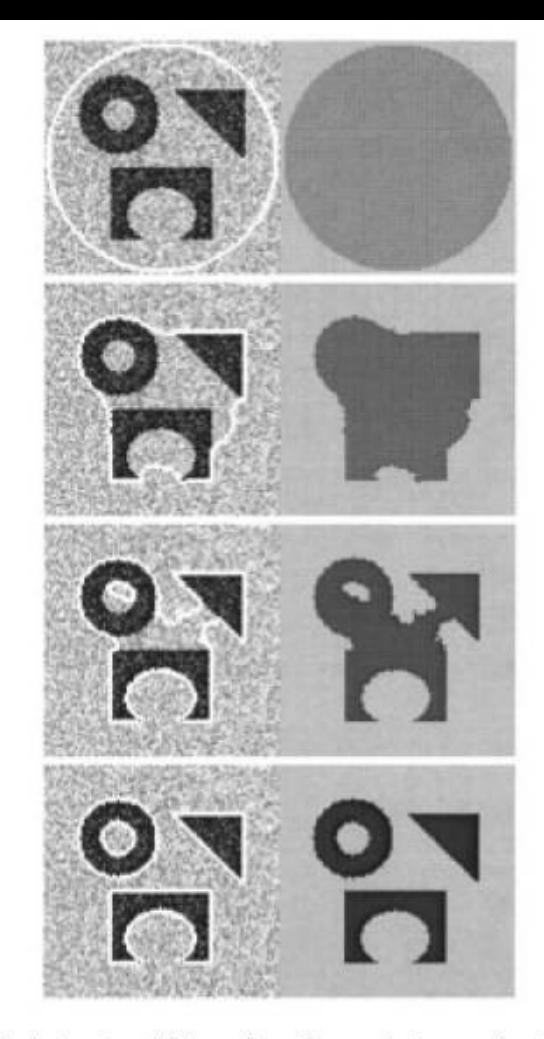

Fig. 4. Detection of different objects from a noisy image, with various shapes and with an interior contour. Left:  $u_0$  and the contour. Right: the piecewise-constant approximation of  $u_0$ . Size = 100  $\times$  100,  $\phi_0(x, y) = -\sqrt{(x - 50.5)^2 + (y - 50.5)^2} + 48.5, \mu = 0.1 \cdot 255^2$ , no reinitialization,  $cpu = 4.60$  s.

 $\lambda_{1} = 1$  $\lambda$ <sub>2</sub>=50  $\varepsilon = 1$  $\Delta t = 10$ 

In our study, nuclei are segmented first and serve as references for the cell segmentation. To segment the nuclei, we initialize the level set function  $\phi^{n,t}(x,y)$  as:

$$
\phi^{n,t=0}(x,y) = f^n(x,y) - \left(\int_{\Omega} f^n(x,y) \, dx \, dy\right) \int_{\Omega} dx \, dy\right) \tag{3}
$$

Substitute  $u(x,y)$  by  $f^n(x,y)$  and evolve  $\phi^{n,t}(x,y)$  according to Eq. (2) till convergence to obtain the nuclei segments  $\omega_i^n$ ,  $i =$ 1,2,...L. Nuclei segments are called seeds in our work. Each  $\omega_i^n$  forms a connected region and is labeled by a unique integer, indicated by the subscript  $i = 1, 2, \dots L$ . The background is labeled by 0.  $\omega_i^n$  are illustrated by blue outlines in Figure 1.

The evolution of level set function for cell segmentation is slightly different since we should use the information of  $\omega_i^n$ . We transform  $f^c(x,y)$  using the information of  $\omega_i^n$ .

$$
\hat{f}^{c}(x, y) = \begin{cases} 1 & \text{if } (x, y) \in \bigcup_{i}^{L} \omega_{i}^{n} \\ f^{c}(x, y) & \text{otherwise} \end{cases}
$$
(4)

$$
\phi^{c,t=0}(x,y) = \hat{f}^c(x,y) - 1
$$

We substitute  $u(x,y)$  by  $f^c(x,y)$  in Eq. (2) and then evolve  $\phi^{n,t}$ using Eq.  $(2)$ . Unlike the works in  $(17)$  where each individual cell has one corresponding level set function, we use only one level set function to segment all cells to achieve better computational efficiency.

Du modèle continu à l'implémentation discrète: Active Contours (a) Snake model :  $inf_c J_i(C)$  (explicit active contour)

$$
J_1(C) = \alpha \int_0^1 |C'(s)|^2 ds + \beta \int_0^1 |C''(s)| ds
$$
  

$$
- \lambda \int_0^1 |\nabla u_0(C(s))|^2 ds. \tag{1}
$$

(b) Level Set Method model (implicit geometric active contour)

$$
\begin{cases}\n\frac{\partial \phi}{\partial t} = g(|\nabla u_0|)|\nabla \phi| \left( \operatorname{div} \left( \frac{\nabla \phi}{|\nabla \phi|} \right) + \nu \right), \\
\operatorname{in} (0, \infty) \times \mathbb{R}^2 \\
\phi(0, x, y) = \phi_0(x, y) \operatorname{in} \mathbb{R}^2\n\end{cases}
$$
\n(2)

where

edge-function with  $p = 2$ ;  $g(|\nabla u_0|)$  $\nu \geq 0$ is constant: initial level set function.  $\phi_0$ 

$$
g(|\nabla u_0(x, y)|) = \frac{1}{1 + |\nabla G_{\sigma}(x, y) * u_0(x, y)|^p}, \quad p \ge 1
$$

where  $G_{\sigma} * u_0$ , a smoother version of  $u_0$ , is the convolution of the image  $u_0$  with the Gaussian  $G_{\sigma}(x, y) =$ <br> $\sigma^{-1/2}e^{-|x^2+y^2|/4\sigma}$ . The function  $g(|\nabla u_0|)$  is positive in homogeneous regions, and zero at the edges.

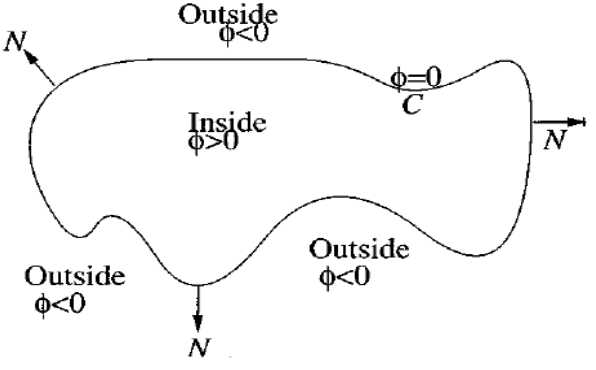

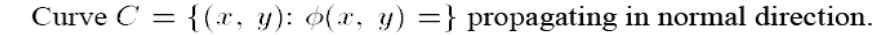

Du modèle continu à l'implémentation discrète:

The level set model with region:  $Inf_{cl, c2, C}F(c_i, c_i, C)$ 

$$
F(c_1, c_2, C) = \mu \cdot \text{Length}(C) + \nu \cdot \text{Area}(\operatorname{inside}(C))
$$
  
+  $\lambda_1 \int_{\operatorname{inside}(C)} |u_0(x, y) - c_1|^2 dx dy$   
+  $\lambda_2 \int_{\operatorname{outside}(C)} |u_0(x, y) - c_2|^2 dx dy$ ,

$$
\frac{\partial \phi}{\partial t} = \delta_{\varepsilon}(\phi) \left[ \mu \operatorname{div} \left( \frac{\nabla \phi}{|\nabla \phi|} \right) - \nu - \lambda_1 (u_0 - c_1)^2 + \lambda_2 (u_0 - c_2)^2 \right] = 0 \text{ in } (0, \infty) \times \Omega,
$$
  

$$
\phi(0, x, y) = \phi_0(x, y) \text{ in } \Omega,
$$
  

$$
\frac{\delta_{\varepsilon}(\phi)}{|\nabla \phi|} \frac{\partial \phi}{\partial \vec{n}} = 0 \text{ on } \partial \Omega
$$
 (9)

where  $\vec{n}$  denotes the exterior normal to the boundary  $\partial\Omega$ , and  $\partial \phi / \partial \vec{n}$  denotes the normal derivative of  $\phi$  at the boundary.

Du modèle continu à l'implémentation discrète:

The level set model: discretization by finite elements

$$
\Delta_{\pm}^{x} \phi_{i,j} = \phi_{i,j} - \phi_{i-1,j}, \quad \Delta_{\pm}^{x} \phi_{i,j} = \phi_{i+1,j} - \phi_{i,j},
$$
\n
$$
\frac{\phi_{i,j}^{n+1} - \phi_{i,j}^{n}}{\Delta t}
$$
\n
$$
= \delta_{h}(\phi_{i,j}^{n}) \left[ \frac{\mu}{h^{2}} \Delta_{\pm}^{x} - \frac{\mu}{h^{2}} \Delta_{\pm}^{x} - \frac{\mu}{h^{2}} \Delta_{\pm}^{x} \right]
$$
\n
$$
\cdot \left( \frac{\Delta_{\pm}^{x} \phi_{i,j}^{n}}{\sqrt{(\Delta_{\pm}^{x} \phi_{i,j}^{n})^{2}/(h^{2}) + (\phi_{i,j+1}^{n} - \phi_{i,j-1}^{n})^{2}/(2h)^{2}}} \right)
$$
\n
$$
+ \frac{\mu}{h^{2}} \Delta_{\pm}^{y}
$$
\n
$$
\cdot \left( \frac{\Delta_{\pm}^{y} \phi_{i,j}^{n}}{\sqrt{(\phi_{i+1,j}^{n} - \phi_{i-1,j}^{n})^{2}/(2h)^{2} + (\Delta_{\pm}^{y} \phi_{i,j}^{n})^{2}/(h^{2})}} \right)
$$
\n
$$
- \nu - \lambda_{1} (u_{0,i,j} - c_{1}(\phi^{n}))^{2} + \lambda_{2} (u_{0,i,j} - c_{2}(\phi^{n}))^{2} \right].
$$

#### Notion de profil d'intensité **Outilis** Détection de Contour / Edge Detection

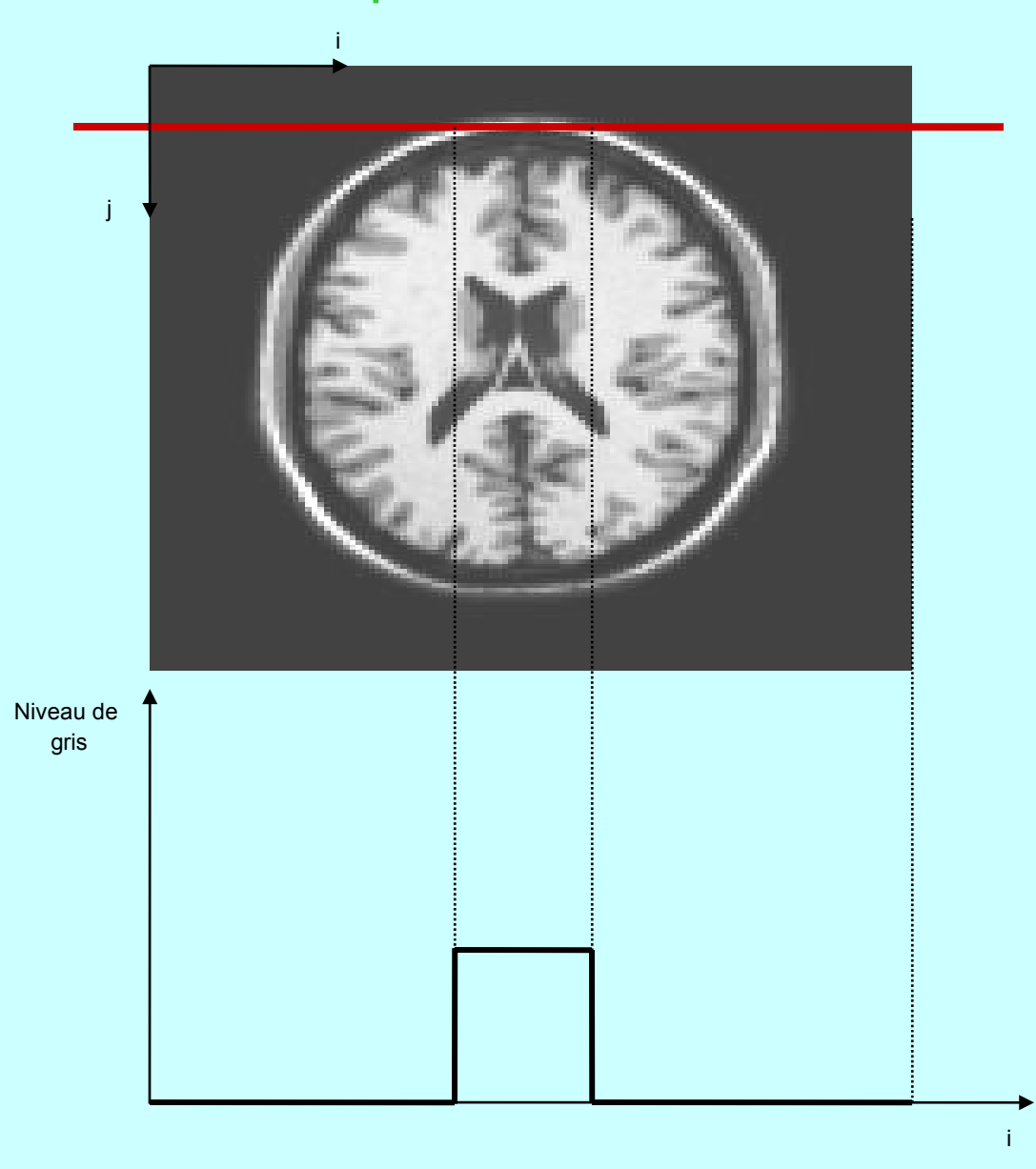

• Approche dérivative : détection des variations d'intensité locales

**Outils**

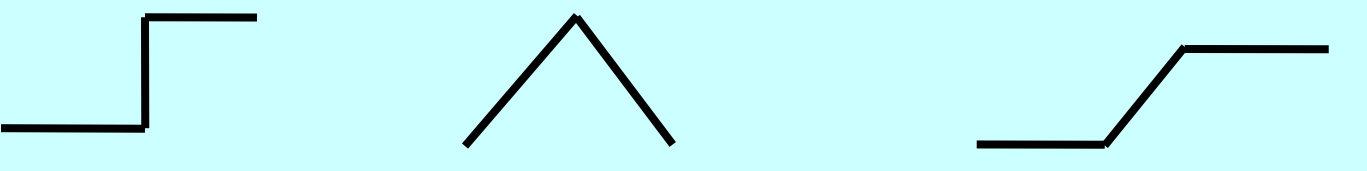

-> Image vue comme une fonction continue de deux variables f(x,y), échantillonée à support borné

-> Utilisation des dérivées bidimensionnelles : vecteur gradient et scalaire Laplacien

->Attention : au niveau fréquentiel, bruit ≈ contour ! en tant que discontinuité

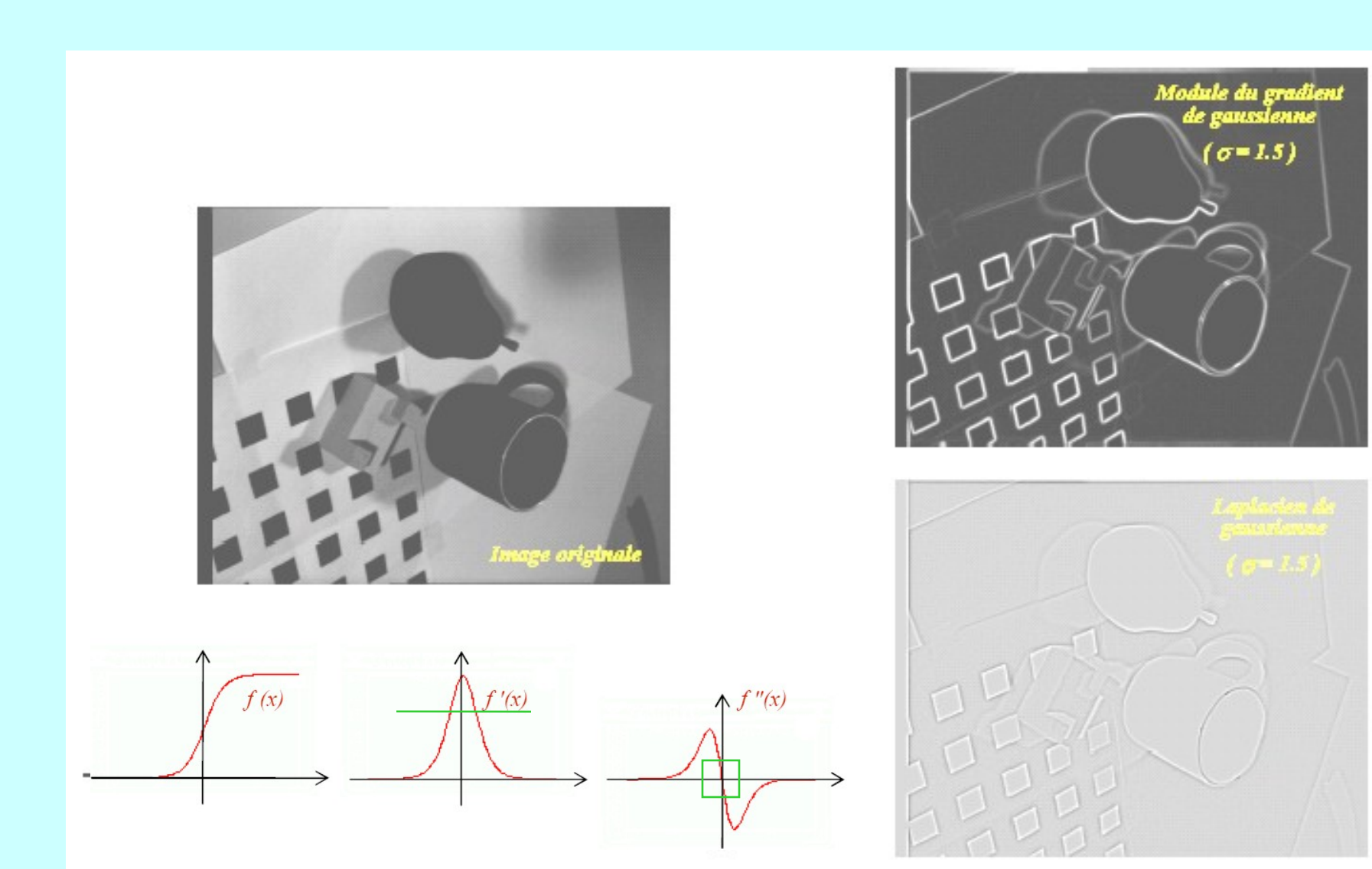

 $\frac{\partial}{\partial t}$ 

Méthodes dérivatives de détection de contours 2D

Détection des maxima locaux de la norme du gradient dans la direction du gradient

Détection des passages par 0 du Laplacien

#### • Problèmes inverses et problèmes mal posés : Exemple : Différentiation numérique pour la détection de contours  $f(x) + \varepsilon \sin(\omega x)$

Dérivation très sensible au bruit

**Outils**

-> Régularisation [Tikhonov et Arsenin 1977]

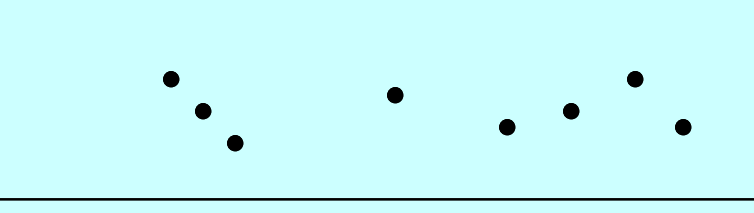

- Un problème est bien posé si [Hadamard 1923] :
	- 1. Une solution existe
	- 2. La solution est unique
	- 3. Dépend continûment des données
- Vision = ensemble de problèmes mal posés !

#### Rappels :

**Outils**

Dérivée du premier ordre d'une fonction de deux variables f(x,y)

 $\theta = \frac{\pi}{2} +$ 2

 $=$  Vecteur Gradient en  $P(x,y)$ 

$$
\vec{\nabla}_p f(x, y) = \begin{bmatrix} \frac{\partial f}{\partial x} \\ \frac{\partial f}{\partial y} \end{bmatrix}
$$

Orientation du gradient :

$$
\varphi = Arc \tan \left( \frac{\frac{\partial f}{\partial y}}{\frac{\partial f}{\partial x}} \right)
$$
  
Orientation du contour :  $\theta = \frac{\pi}{2} + \varphi$ 

= Vecteur normal à la courbe de niveau  $f(x,y) = f(x<sub>P</sub>, y<sub>P</sub>) = cste, n$ 

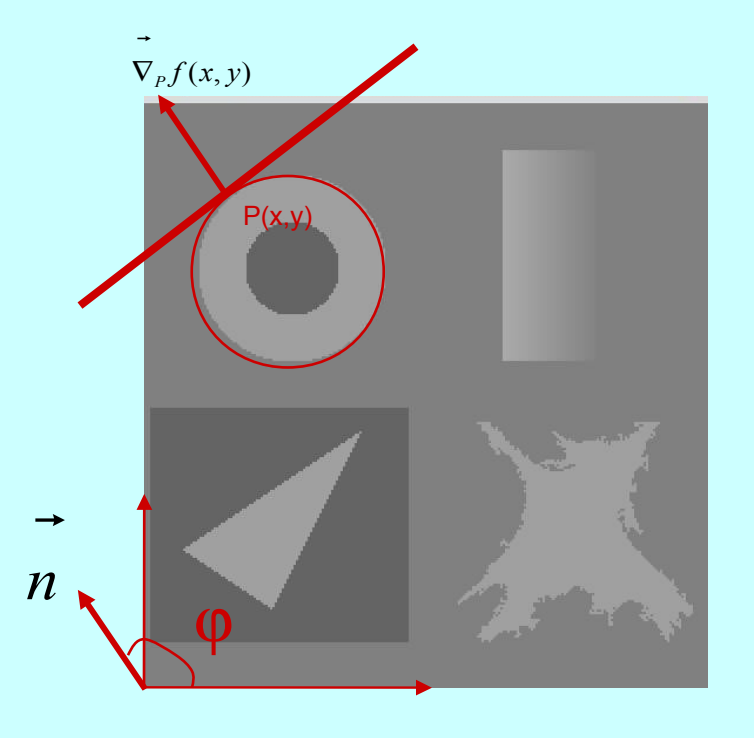

#### Rappels :

**Outils**

Dérivée du second ordre d'une fonction de deux variables f(x,y)

= Scalaire Laplacien

$$
\Delta f(x, y) = \frac{\partial^2 f}{\partial n^2} + \frac{\partial^2 f}{\partial n^2}
$$

Dérivées directionnelles :

$$
\frac{\partial f}{\partial n} = \nabla f(x, y). \vec{n} = \frac{\partial f}{\partial x} \cos \varphi + \frac{\partial f}{\partial y} \sin \varphi
$$

$$
\frac{\partial^2 f}{\partial n^2} = \frac{\partial^2 f}{\partial x^2} \cos \varphi + \frac{\partial^2 f}{\partial y^2} \sin \varphi + 2 \frac{\partial^2 f}{\partial x \partial y} \cos \varphi \sin \varphi
$$

Isotropie de l'opérateur laplacien :

$$
\Delta f(x, y) = \frac{\partial^2 f}{\partial n^2} + \frac{\partial^2 f}{\partial n^2} = \frac{\partial^2 f}{\partial x^2} + \frac{\partial^2 f}{\partial y^2}
$$

Procédure générale pour le 1<sup>er</sup> ordre

1. Obtention de deux images  $I_m(m,n)$  et  $I_n(m,n)$ 

1. Calcul de du gradient en chaque point ->obtention de deux images  $I_{\text{norm}}(m,n)$  et  $I_{\text{direction}}(m,n)$  $\nabla_p I(m,n)$  $\rightarrow$ 

1. Extraction des maxima locaux dans la direction du gradient ->obtention de contours fins

1. Seuillage par hystérésis (seuils bas et haut) ->élimination des contours parasites

- Opérateurs dérivatifs du 1<sup>er</sup> ordre : Maximum du module du gradient du signal :
	- $\triangleright$  Filtres RIF

**Outils**

- 1. Prewitt : [ 1 0 -1]
- 2. Sobel et Kirsh
- $\triangleright$  Filtres RII
	- 1. Le filtre récursif de Canny-Deriche
- Opérateurs dérivatifs du 2ème ordre : Passage par zéro de la dérivée seconde du signal :
	- 1. Laplacien : [1 -2 1]
	- 2. Opérateur de Marr et Hildreth ou DoG
	- 3. Opérateur de Huertas et Medioni
	- 4. Le filtre récursif de Canny-Deriche

Opérateurs dérivatifs du 1<sup>er</sup> ordre :

Trouver le filtre linéaire de réponse impulsionnel h dérivant un signal -> lien avec l'espace des fréquences de Fourier

$$
\frac{\partial f}{\partial x} = \frac{f(x + \Delta x) - f(x)}{\Delta x}
$$

**Outils**

Convolution : Etant donnés un signal *f(x)* et un noyau *h(a)*

$$
f * h = \sum_{\substack{a \in h \\ (x-a) \in f}} f(x-a)h(a)
$$

D'où le masque de convolution de dérivation dans le cas discret 1D :

$$
h = \frac{1}{\Delta x} \begin{bmatrix} -1 & 1 \end{bmatrix}
$$
 qu'on écrit  $f * h$ 

Par développement en série de Taylor de f(x+∆x) et (f(x-∆x), on trouve une meilleure approximation

$$
h = \frac{1}{2\Delta x} \begin{bmatrix} -1 & 0 & 1 \end{bmatrix}
$$

Convolution : Etant donnés une image  $f(x,y)$  et un noyau  $h(a,b)$ 

$$
f * h = \sum_{\substack{(a,b)\in h\\(x-a,y-b)\in f}} f(x-a, y-b)h(a,b)
$$

D'où les masques de Prewitt ou noyaux de convolution d'un RIF de dérivation dans le cas discret 2D :

$$
h_j = \begin{bmatrix} 1 & 0 & -1 \\ 1 & \underline{0} & -1 \\ 1 & 0 & -1 \end{bmatrix} \quad h_i = \begin{bmatrix} 1 & 1 & 1 \\ 0 & \underline{0} & 0 \\ -1 & -1 & -1 \end{bmatrix} \quad \text{•horizontales} \quad I_j[i, j] = h_j * I[i, j]
$$
  
•verticales 
$$
I_i[i, j] = h_i * I[i, j]
$$

Convolution : Etant donnés une image *I[i,j]* et un noyau *h[m,n]* 

$$
h * I[i, j] = \sum_{m=-M}^{M} \sum_{n=-N}^{N} I[i-m, j-n]h[m,n]
$$

- Discrete Convolution includes three steps:
	- 1. Position the center of the kernel at the first pixel of an image and flip the kernel.
	- 2. Multiply and sum.
	- 3. Slide to next pixel. Repeat steps 2 and 3 until the whole image is processed
- Demos:

**Outils**

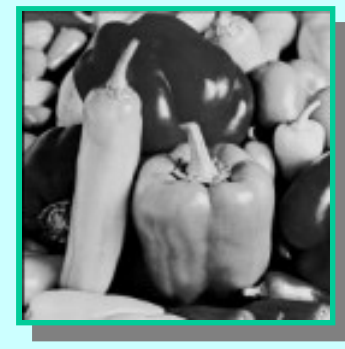

**\***

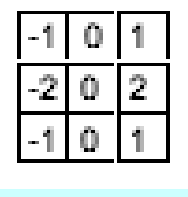

**Sobel (1980)**

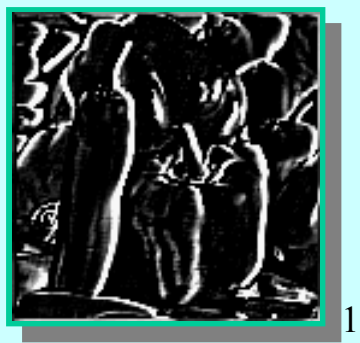

Masque moyenneur ou noyau de convolution d'un RIF de lissage dans le cas discret 2D :  $\begin{bmatrix} 1 & 1 & 1 \end{bmatrix}$ 

$$
h = \frac{1}{9} \begin{bmatrix} 1 & 1 & 1 \\ 1 & 1 & 1 \\ 1 & 1 & 1 \end{bmatrix}
$$

**Outils**

h<sub>i</sub> peut être vu comme réponse impulsionnelle infinie d'un filtre séparable comprenant un lissage suivant la direction verticale et une direction suivant la direction horizontale

$$
h_{j} = [1 \ 1 \ 1]^{T} \bullet [1 \ 0 \ -1]
$$
  
\n
$$
h_{j} = h_{L_{i}} \bullet h_{D_{j}}
$$
  
\n
$$
h_{j} * I[i, j] = \sum_{m=-M}^{M} h_{L_{i}}[m] \sum_{n=-N}^{N} h_{D_{j}}[n]I[i-m, j-n]]
$$

### Quid d'un RII?

 $\mathbf{Aut}$ 

Soit  $I(x)$  un signal monodimensionnel représentant un saut d'amplitude A, noyé dans un bruit Gaussien  $n(x)$  de moyenne nulle et de variance  $n_0^2$ :

$$
I(x)=Au_{-1}(x-x_0)+n(x) \tag{52}
$$

où  $u_{-1}$  désigne la fonction de Heaviside.

Soit  $\Theta(x_0)$ , la sortie au point  $x_0$  de la convolution du signal  $I(x)$  avec un opérateur de détection  $f(x)$ :

$$
\Theta(x_0) = \int_{-\infty}^{+\infty} I(x) f(x_0 - x) dx \qquad (53)
$$

Le problème posé est de trouver  $f(x)$  tel que  $\Theta(x_0)$  soit maximum sous les 3 contraintes suivantes :

1. Bonne détection : Ce critère revient à chercher  $f(x)$  antisymétrique et tel que le rapport signal sur bruit  $\Sigma$  soit maximum :

 $\mathbf{Aut}$ 

$$
\Sigma = \frac{A \int_{-\infty}^{0} f(x) dx}{n_0 \sqrt{\int_{-\infty}^{+\infty} f^2(x) dx}} \tag{54}
$$

2. Bonne localisation : Ce critère corresponds à la minimisation de la variance  $\sigma^2$  de la position des passages par zéro et revient à maximiser la localisation  $\Lambda$ définie comme l'inverse de  $\sigma^2$ :

$$
\Lambda = \frac{A \mid f'(0) \mid}{n_0 \sqrt{\int_{-\infty}^{+\infty} f'^2(x) dx}} \tag{55}
$$

3. Non Multiplicité des réponses: Ce critère corresponds à la limitation du nombre de maximas locaux détéctés en réponse à un seul contour. La distance moyenne entre les maximas locaux, notée  $x_{max}$  est alors contrainte à l'égalité suivante :

$$
x_{max} = 2\pi \left(\sqrt{\frac{\int_{-\infty}^{+\infty} f'^2(x) dx}{\int_{-\infty}^{+\infty} f'^2(x) dx}}\right)
$$
(56)

$$
- - 0
$$

Trouver  $f(x)$  qui maximise le produit  $\Sigma\Lambda$  sous la contrainte que le 3ème critère soit fixé à une constante  $k$  revient alors à trouver la solution de l'équation différentielle suivante :

$$
2f(x) - 2\lambda_1 f''(x) + 2\lambda_2 f'''(x) + \lambda_3 = 0 \tag{57}
$$

qui admet comme solution générale :

$$
f(x) = a_1 e^{\alpha x} \sin(\omega x) + a_2 e^{\alpha x} \cos(\omega x) + a_3 e^{-\alpha x} \sin(\omega x) + a_4 e^{-\alpha x} \cos(\omega x) \quad (58)
$$

Cherchant l'opérateur  $f(x)$  sous forme de filtre à réponse impulsionnelle finie (RIF) définie sur l'intervalle  $[-W, +W]$  et présentant une pente  $S$  à l'origine, Canny a imposé les conditions aux limites suivantes :

$$
f(0) = 0 \t f(W) = 0 \t f'(0) = S \t f'(W) = 0 \t (59)
$$

Utilisant une optimisation numérique sous contrainte, Canny trouva que l'opérateur le plus performant correspondait à un indice de performance  $\Sigma \Lambda = 1.12$ .

Autile

L'opérateur ne présentant pas de simplicité au niveau de sa mise en œuvre, Il l'approxima au vu de sa forme par l'opérateur première dérivée d'une Gaussiène qui présente un indice de performance  $\Sigma \Lambda = .92$  et  $k = .51$  dégradée de 20%

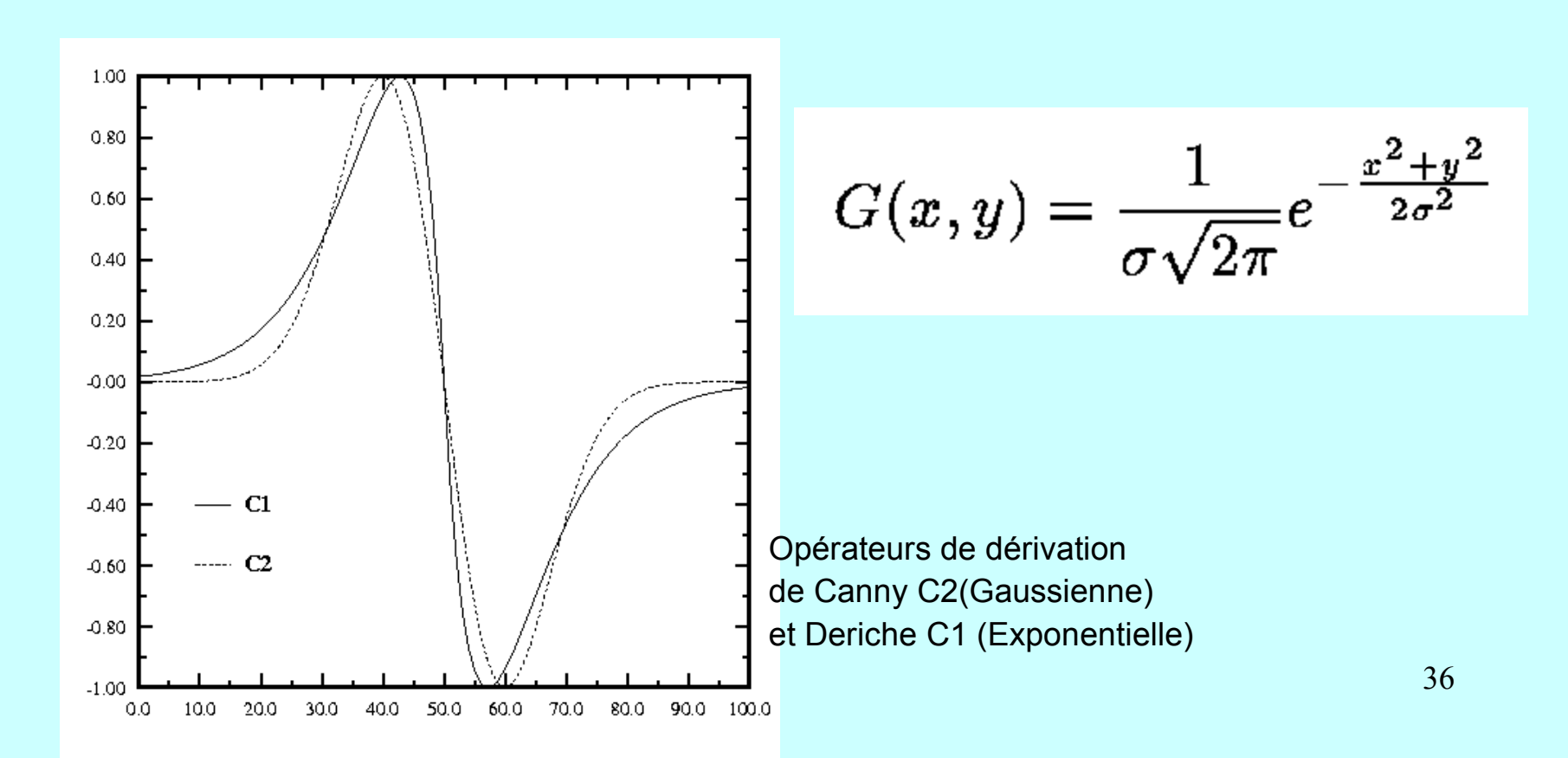
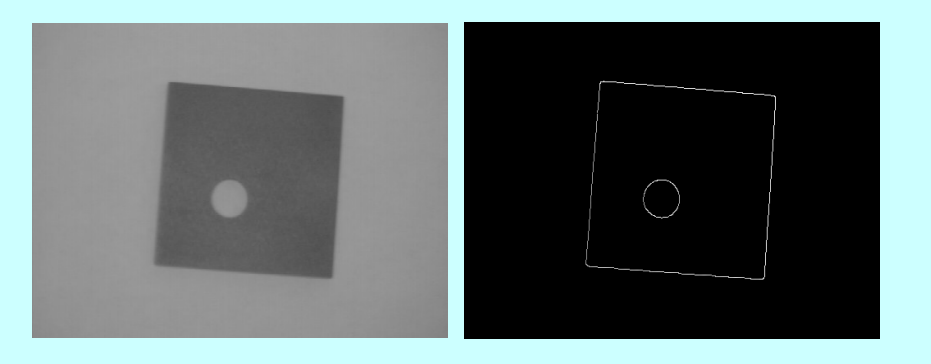

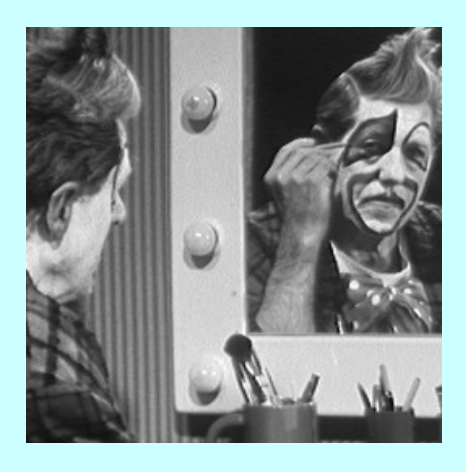

**Outils**

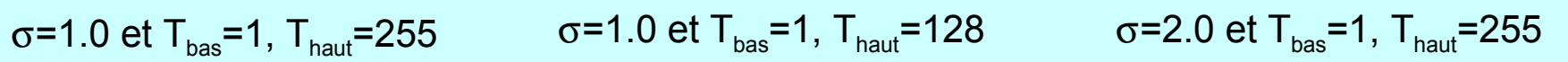

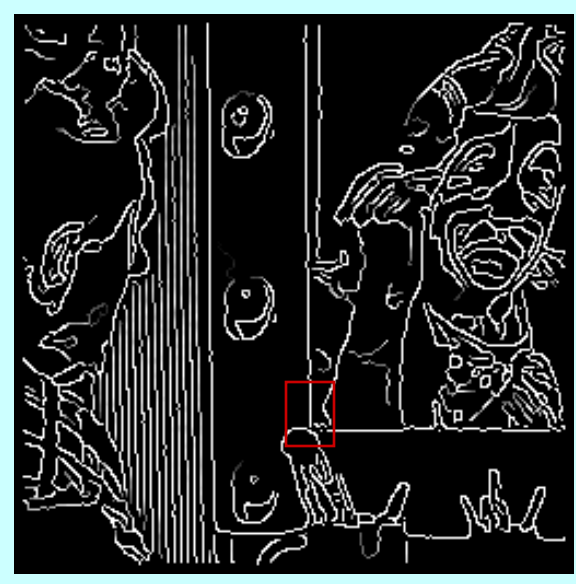

Problème des jonctions Y

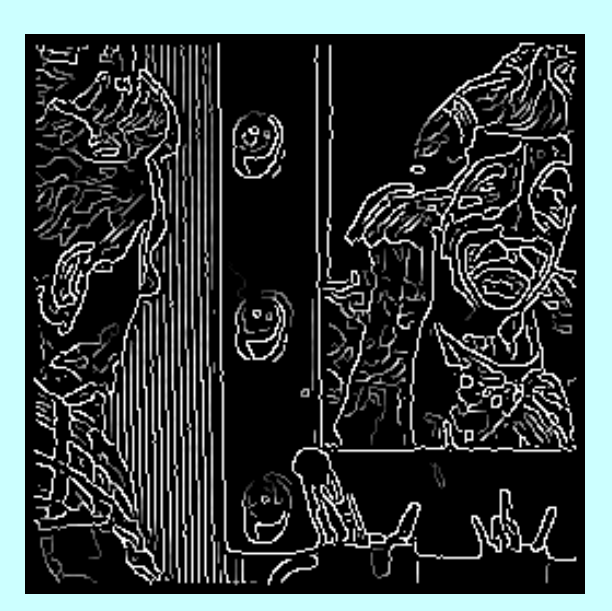

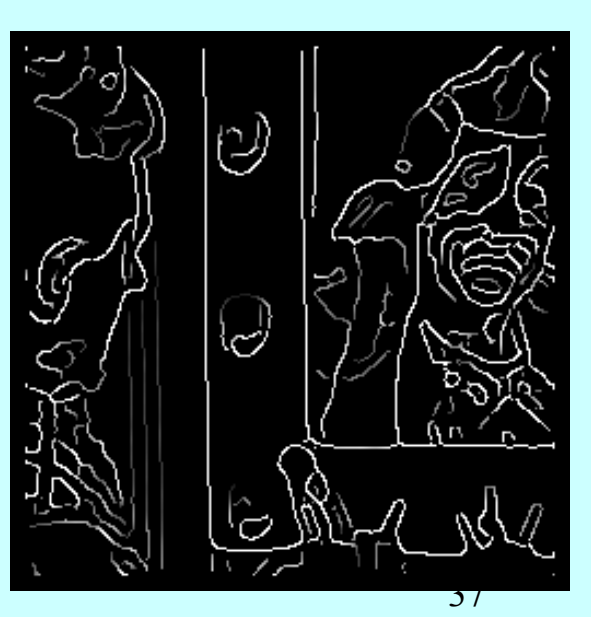

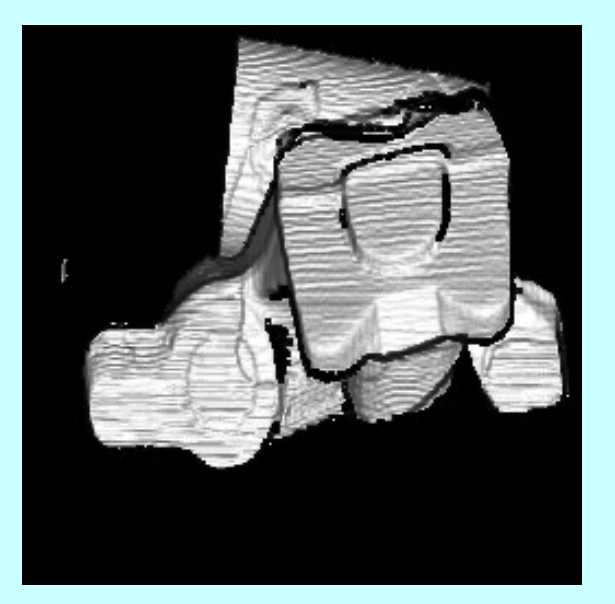

**Outils**

Scale-down by 0.25 before edge extraction σ=1.8 et T<sub>bas</sub>=1, T<sub>haut</sub>=200

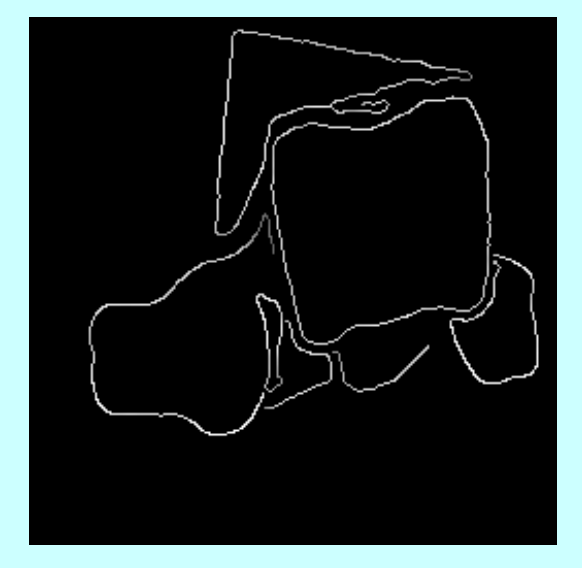

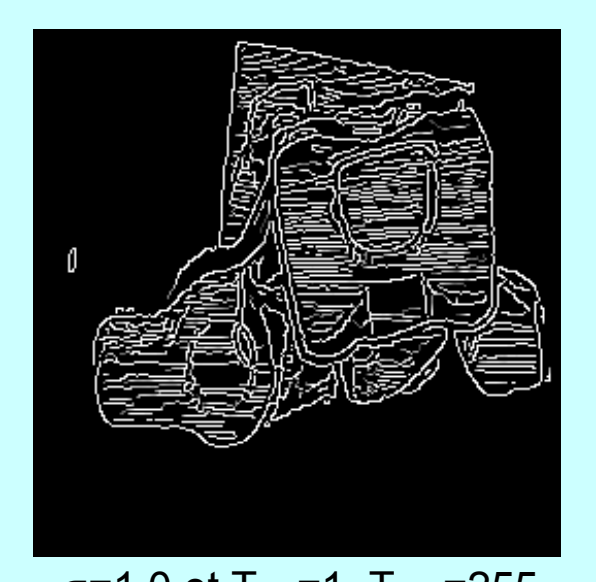

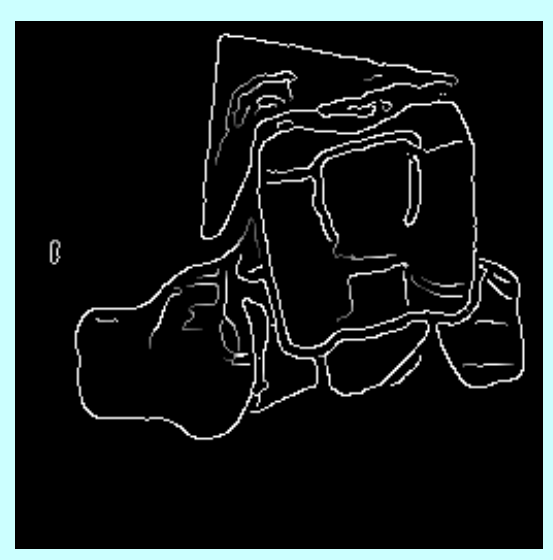

 $\sigma$ =1.0 et T<sub>bas</sub>=1, T<sub>haut</sub>=255  $\sigma$  =1.8 et T<sub>bas</sub>=1, T<sub>haut</sub>=255 38

Deriche

 $\theta$ unts  $-$ 

L'approche développée par Deriche [7] a consisté en la recherche de l'opérateur optimal sous forme de filtre à réponse impulsionnelle infinie (RII). Il en résulte une équation différentielle admettant comme solution l'opérateur suivant :

$$
f(x) = \frac{S}{\omega} e^{-\alpha |x|} \sin(\omega x)
$$
\n(60)

Evaluant les différentes intégrales intervenant dans le calcul des indices de performance de cet opérateur, on obtient les résultats suivants :

$$
\Lambda = \sqrt{(2\alpha)} \quad \Sigma = \sqrt{\frac{2\alpha}{\alpha^2 + \omega^2}} \tag{61}
$$

$$
\Sigma \Lambda = \frac{2\alpha}{\sqrt{\alpha^2 + \omega^2}} \quad k = \sqrt{\frac{\alpha^2 + \omega^2}{5\alpha^2 + \omega^2}} \tag{62}
$$

En posant  $\alpha = m\omega$ , on obtient les 3 cas suivants :

1 
$$
m \gg 1
$$
  $\Lambda = \sqrt{2\alpha}$   $\Sigma = \sqrt{\frac{2}{\alpha}}$   $\Sigma \Lambda = 2$   $k = .44$   
\n2  $m = 1$   $\Lambda = \sqrt{2\alpha}$   $\Sigma = \sqrt{\frac{1}{\alpha}}$   $\Sigma \Lambda = \sqrt{2}$   $k = .58$  (63)  
\n3  $m = \sqrt{3}$   $\Lambda = \sqrt{2\alpha}$   $\Sigma = \sqrt{\frac{3}{2\alpha}}$   $\Sigma \Lambda = \sqrt{3}$   $k = .5$ 

Le cas 3 montre que pour une valeur identique de  $k$ , l'indice de performance de l'opérateur Deriche est prés de 90% meilleure que la première dérivée d'une Gaussienne.

Le cas 1 ( $\omega$ ->0) est optimal, ce qui correspond au filtre de RII

$$
f(x)=Sxe^{-\alpha|x|}
$$

#### Comment l'implémenter sous la forme d'un RII?

#### $\cos 1D$

On développe dans cette partie la procédure pour implémenter de manière récursive l'opérateur de Deriche ainsi que son intégral qui va servir comme opérateur de lissage dans la version 2D.

Une mise en œuvre récursive du filtre optimal  $f(x)$  peut être obtenue en appliquant les techniques de la transformée en Z. Soit  $f(n)$  les échantillons de  $f(x)$  et  $F(Z)$  la transformée en Z correspondante :

$$
F(Z) = \sum_{n = -\infty}^{\infty} f(n) Z^{-n}
$$
\n(68)

La séquence  $f(n)$  étant non causale, une étape préliminaire nécessaire est sa transformation en une somme de 2 séquences causales. Pour cela, on reécrit  $f(n)$  sous la forme suivante d'une somme de 2 séquences causales  $f_-(n)$  et  $f_+(n)$  telles que :

$$
f(n) = f_{-}(n) + f_{+}(n) \tag{69}
$$

$$
f_{-}(n) = \begin{bmatrix} 0 & n \ge 0 \\ S n e^{\alpha n} & n < 0 \end{bmatrix} \quad f_{+}(n) = \begin{bmatrix} S n e^{-\alpha n} & n \ge 0 \\ 0 & n < 0 \end{bmatrix} \tag{70}
$$

Utilisant la transformée en Z, on obtient :

$$
F(Z) = F_{-}(Z) + F_{+}(Z^{-1})
$$
\n(71)

avec

 $\theta$ 

$$
F_{+}(Z^{-1}) = \frac{aZ^{-1}}{1+b_1Z^{-1}+b_2Z^{-2}} \quad F_{-}(Z) = \frac{-aZ}{1+b_1Z+b_2Z^2} \tag{72}
$$

avec

$$
a = Se^{-\alpha} \quad b_1 = -2e^{-\alpha} \quad b_2 = e^{-2\alpha} \tag{73}
$$

Ces deux transformées en Z correspondent à deux fonctions de transfert de filtres récursifs stables de second ordre.

Le premier opérant de gauche à droite F<sub>+</sub> et le second de la droite vers la gauche F.

En particulier, la réponse à  $x(m)$  comme entrée d'un système ayant  $f(n)$  comme réponse impulsionnelle peut être obtenue de manière récursive suivant le schéma suivant :

$$
y_1(n) = x(n-1) + 2e^{-\alpha}y_1(n-1) - e^{-2\alpha}y_1(n-2)
$$
 pour n=1,...,M (74)

$$
y_2(n) = x(n+1) + 2e^{-\alpha}y_2(n+1) - e^{-2\alpha}y_2(n+2)
$$
 pour n=M,...,1 (75)

$$
y(n) = ke^{-\alpha}[y_1(n) - y_2(n)]
$$
 pour n=1,...,M (76)

la constante S peut être fixée par la contrainte de normalisation suivante :

$$
\sum_{n=0}^{+\infty} f(n) = -\sum_{n=-\infty}^{0} f(n) = -1 \tag{77}
$$

ce qui donne :

 $\frac{1}{\sqrt{2}}$ 

$$
S = -\frac{(1 - e^{-\alpha})^2}{e^{-\alpha}}\tag{78}
$$

43

Équations récursives :

•Nombre d'opérations requis par point très faible : 5

•Nombre d'opérations requis indépendant de la résolution à laquelle les contours doivent être détectés alors que la forme du filtre  $(\alpha)$  peut changer

**Implémentation RIF pour**  $\alpha$  **= 0.5 -> Masque 2N+1 de taille 57** Implémentation RIF pour α = 0.25 -> Masque 2N+1 de taille 105

•Pas d'effet de troncature du RIF

### Noyau de lissage possible : primitive du noyau de dérivation f  $h(x)=k(\alpha|x|+1)e^{-\alpha|x|}$

La sortie  $y(m)$  résultat de la convolution de la séquence  $x(m)$  avec la réponse impulsionnelle  $h(n)$  s'obtient alors comme suit :

$$
y_1(n) = k[x(n) + e^{-\alpha}(\alpha - 1)x(n - 1)] + 2e^{-\alpha}y_1(n - 1) - e^{-2\alpha}y_1(n - 2)
$$
 pour n=1,...,M (83)

$$
y_2(n) = k[e^{-\alpha}(\alpha+1)x(n+1) - e^{-2\alpha}x(n+2)] + 2e^{-\alpha}y_2(n+1) - e^{-2\alpha}y_2(n+2)
$$
 pour n=M,...,1 (84)

$$
y(n) = y_1(n) + y_2(n) \text{ pour } n=1,...,M
$$
 (85)

La constante k est fixée par la contrainte de normalisation suivante :

$$
\sum_{n=-\infty}^{+\infty} S(n) = 1 \tag{86}
$$

On obtient alors : 
$$
k = \frac{(1 - e^{-\alpha})^2}{1 + 2\alpha e^{-\alpha} - e^{-2\alpha}}
$$

**Autile** 

45

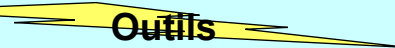

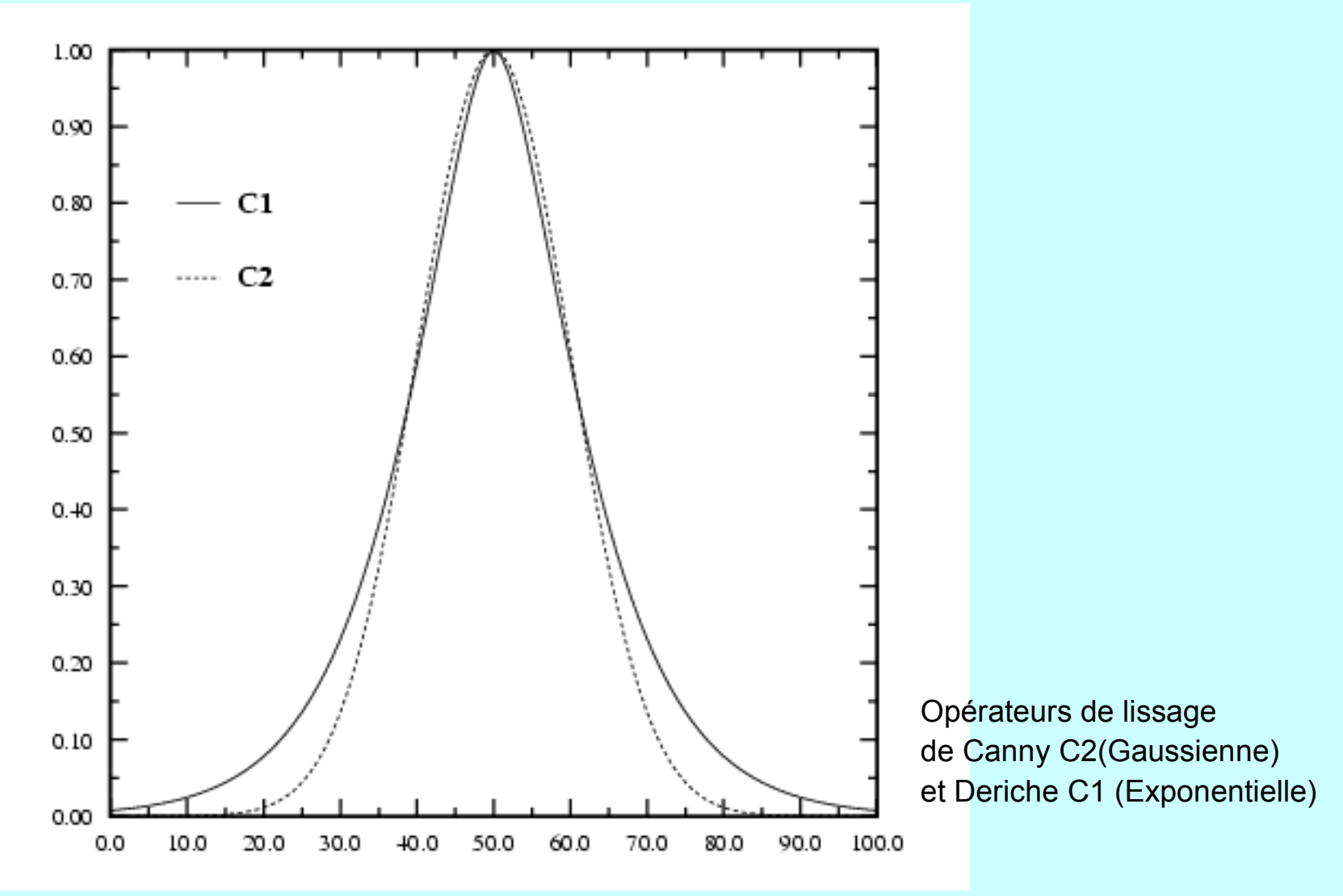

 $\cos 2D$ 

 $\frac{1}{\sqrt{2}}$ 

On présente dans cette partie, la procédure de géneralisation au cas 2D de l'opérateur de détection de Deriche [7], [4]. Pour cela, on crée pour la direction en x (resp. y) un masque 2D noté  $SS_x$  (resp.  $SS_y$ ) produit du détecteur aligné en x (resp. y) avec un opérateur de projection parallèle à la direction en y (resp x). Une implémentation totalement récursive en résulte si on choisit comme opérateur de lissage l'opérateur  $h(x)$  présenté dans la section précédente.

$$
SS_x(m, n) = k_1 m e^{-\alpha |m|} k_2(\alpha |n| + 1) e^{-\alpha |n|}
$$
 (88)

$$
SS_y(m, n) = k_2(\alpha \mid m \mid +1) e^{-\alpha \cdot |m|} \cdot k_1 n e^{-\alpha \cdot |n|}
$$
\n(89)

On note par *SS* l'opérateur de lissage 2D correspondant à ces 2 gradients directionels:

$$
SS(m, n) = k_2(\alpha \mid m \mid +1) e^{-\alpha \cdot |m|} k_2(\alpha \mid n \mid +1) e^{-\alpha \cdot |n|}
$$
 (90)

 $\theta$ <sup>ills</sup>  $\leq$ 

Ces trois masques séparables peuvent être très efficacemment mis en œuvre de manière récursive de la manière suivante :

Dans une première phase, un filtrage récursif est appliqué à chaque ligne de l'image  $x(m, n)$  à traiter comme suit:

$$
y_1(m,n) = a_1x(m,n) + a_2x(m,n-1) + b_1y_1(m,n-1) + b_2y_1(m,n-2)
$$
  
pour n=1,...,N et m=1,...,M (91)

$$
y_2(m,n) = a_3x(m,n+1) + a_4x(m,n+2) + b_1y_2(m,n+1) + b_2y_2(m,n+2)
$$
  
pour n=N,...,1 et pour m=1,...,M (92)

$$
r(m,n) = c_1(y_1(m,n) + y_2(m,n))
$$
 pour n=1,...,N et pour m=1,...,M (93)

Une seconde phase applique alors au résultat  $r(m, n)$  le second filtre au niveau de chaque colonne pour obtenir le résultat final  $y(m, n)$ .

 $=$   $\sqrt{1}$   $\frac{1}{15}$   $\approx$ 

$$
y_1(m,n) = a_5r(m,n) + a_6r(m-1,n) + b_1y_1(m-1,n) + b_2y_1(m-2,n)
$$
  
pour m=1,...,M et pour n=1,...,N (94)

$$
y_2(m,n) = a_7r(m+1,n) + a_8r(m+2,n) + b_1y_2(m+1,n) + b_2y_2(m+2,n)
$$
  
pour m=M,...,1 et pour n=1,...,N (95)

$$
y(m, n) = c_2(y_1(m, n) + y_2(m, n) \text{ pour } n=1,...,N \text{ et pour } m=1,...,M
$$
 (96)

•Lissage de l'image

**Outils**

$$
a_1 = a_5 = k; a_2 = a_6 = ke^{-\alpha}(\alpha - 1);
$$
  

$$
a_3 = a_7 = ke^{-\alpha}(\alpha + 1); a_4 = a_8 = -ke^{-2\alpha}; c_1 = c_2 = 1;
$$

#### •Dérivation en x de l'image

$$
a_1 = 0; a_2 = 1; a_3 = -1; a_4 = 0; c_1 = -(1 - e^{-\alpha})^2;
$$

$$
a_5 = k; a_6 = ke^{-\alpha}(\alpha - 1); a_7 = ke^{-\alpha}(\alpha + 1); a_8 = -ke^{-2\alpha}; c_2 = 1;
$$

•Dérivation en y de l'image :  $a_i \le a_{i+4}$  et  $c_1 \le -\infty$ <sub>2</sub>

$$
\text{Avec} \qquad k = \frac{(1 - e^{-\alpha})^2}{1 + 2\alpha e^{-\alpha} - e^{-2\alpha}}; b_1 = 2e^{-\alpha}; b_2 = -e^{-2\alpha}
$$

50

**Outils**

$$
LL(m, n) = e^{-\alpha|m|} \cdot e^{-\alpha|n|} - k\alpha \mid m \mid e^{-\alpha|m|} \cdot k\alpha \mid n \mid e^{-\alpha|n|}
$$

$$
k = \frac{1 - e^{-2\alpha}}{2\alpha e^{-\alpha}}
$$

•Laplacien de l'image = Soustraction entre les deux images  $r_1$  et  $r_2$ 

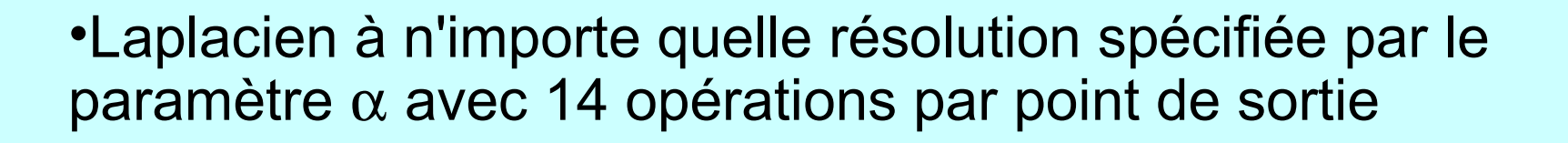

• Utiliser la structure récursive avec les cœfficients suivants pour obtenir  $r1(m, n)$ :

 $-\sqrt{2}$ 

$$
a_1 = 1; a_2 = 0; a_3 = e^{-\alpha}; a_4 = 0; k_0 = 1; c_1 = 1, b_1 = 2e^{-\alpha}; b_2 = -e^{-2\alpha}
$$
 (103)

$$
a_5 = 1; a_6 = 0; a_7 = e^{-\alpha}; a_8 = 0; c_2 = 1; b_1 = 2e^{-\alpha}; b_2 = -e^{-2\alpha} \tag{104}
$$

· Utiliser la structure récursive avec le jeu de paramètres suivant pour obtenir  $r2(m, n)$ :

$$
a_1 = 0; a_2 = 1; a_3 = 1; a_4 = 0;
$$
  

$$
c_1 = \frac{1 - e^{-2\alpha}}{2}; b_1 = 2 * e^{-\alpha}; b_2 = -e^{-2\alpha}
$$
 (105)

$$
a_5 = 0; a_6 = 1; a_7 = 1; a_8 = 0;
$$
  

$$
c_2 = \frac{1 - e^{-2\alpha}}{2}; b_1 = 2 * e^{-\alpha}; b_2 = -e^{-2\alpha}
$$
 (106)

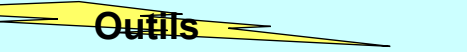

#### seuillage par hystérèsis

Ce seuillage présenté pour la première fois par Canny est basé sur l'utilisation de 2 seuils. La procédure peut être décrite de 2 manière différentes :

- 1. Seuiller toute l'image des maxima locaux par le seuil bas
- 2. Ne valider que les ensembles connexes de points présentant au moins un point dont la norme du gradient est supérieur au seuil haut.

ou

- 1. Seuiller toute l'image des maxima locaux par le seuil haut.
- 2. Valider tous les pixels qui sont connexes aux points détectés et qui possèdent une norme du gradient supérieur au seuil bas.

Le grand avantage de cette procédure de seuillage est qu'elle permet d'obtenir plus d'ensembles de points connexes, ce qui facilite grandement les étapes de chaînage et d'approximation prévues généralement en amont de cette chaîne.

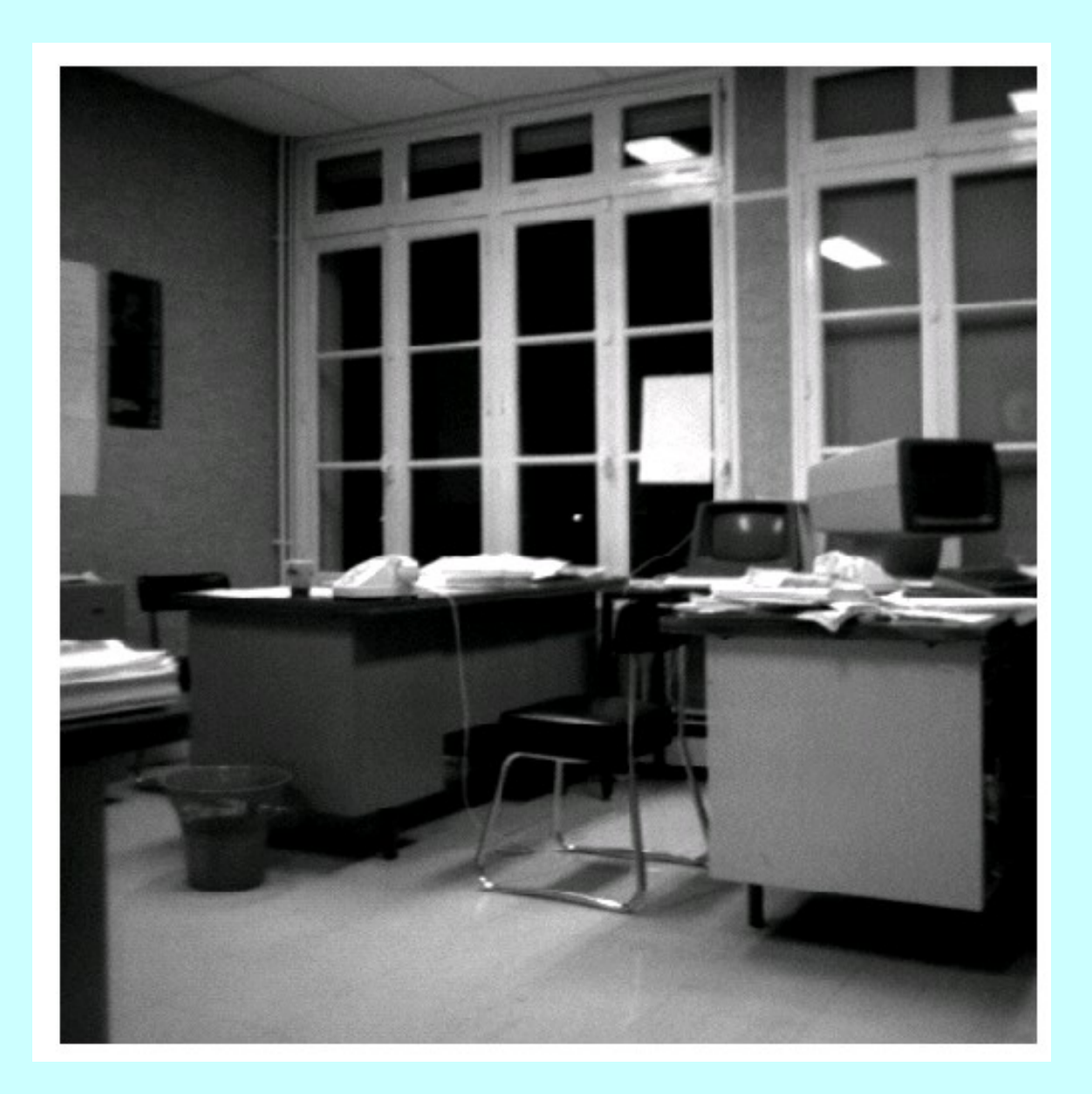

 $\frac{1}{\sqrt{1+\frac{1}{2}}}\left\vert \frac{1}{\sqrt{1+\frac{1}{2}}}\right\vert$ 

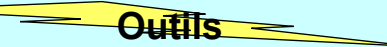

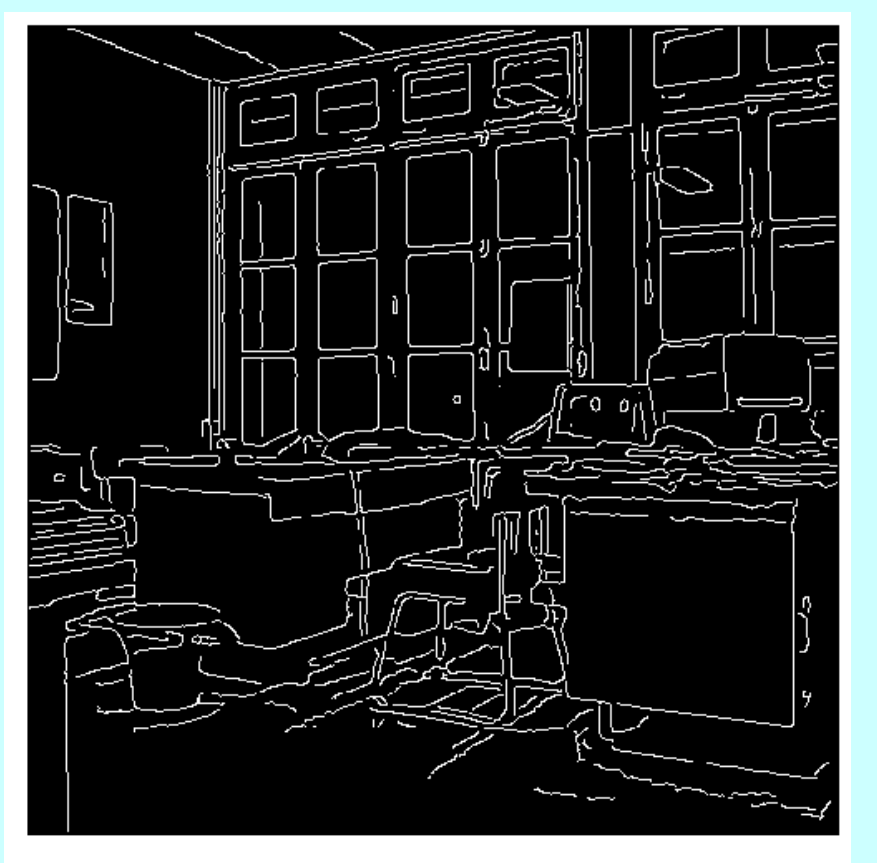

 $\label{eq:2} \textit{Maxima locaux}$ 

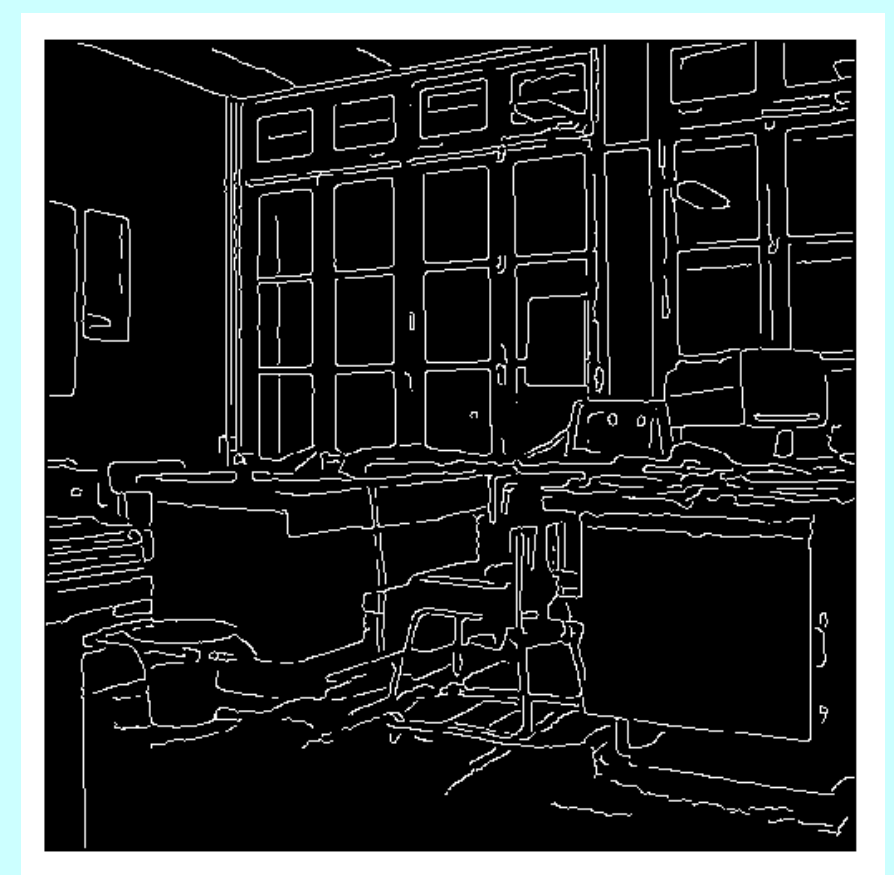

Contours obtenus après seuillage par hystéresis.

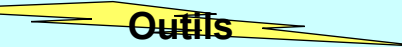

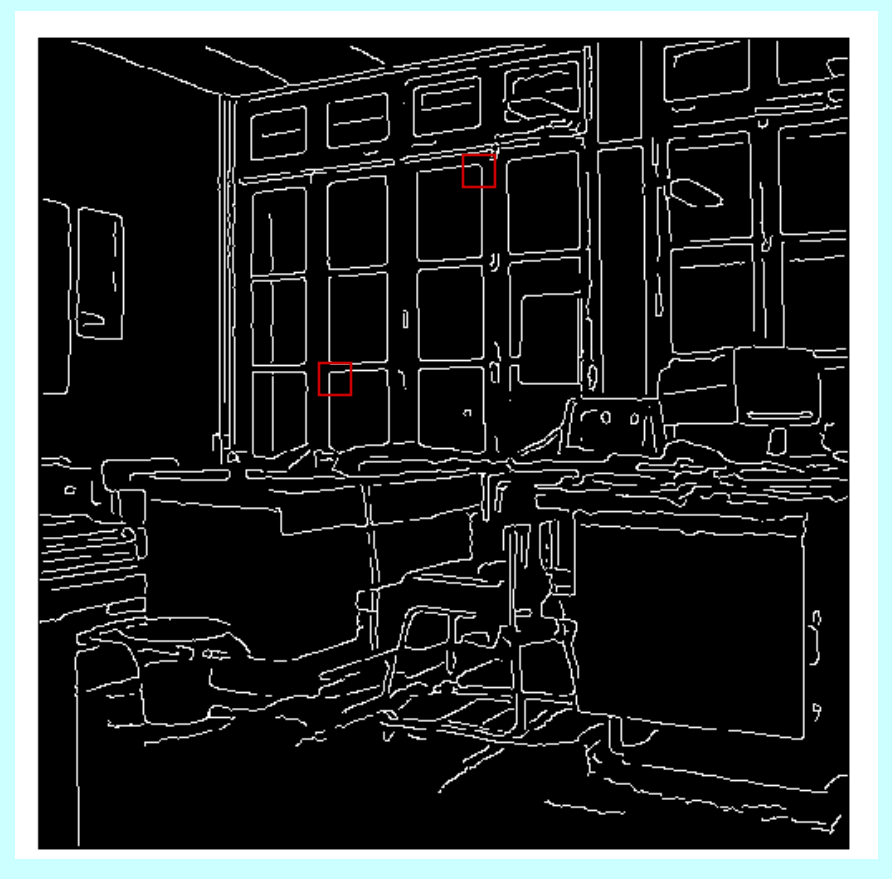

Maxima du gradient et seuillage par hystérésis

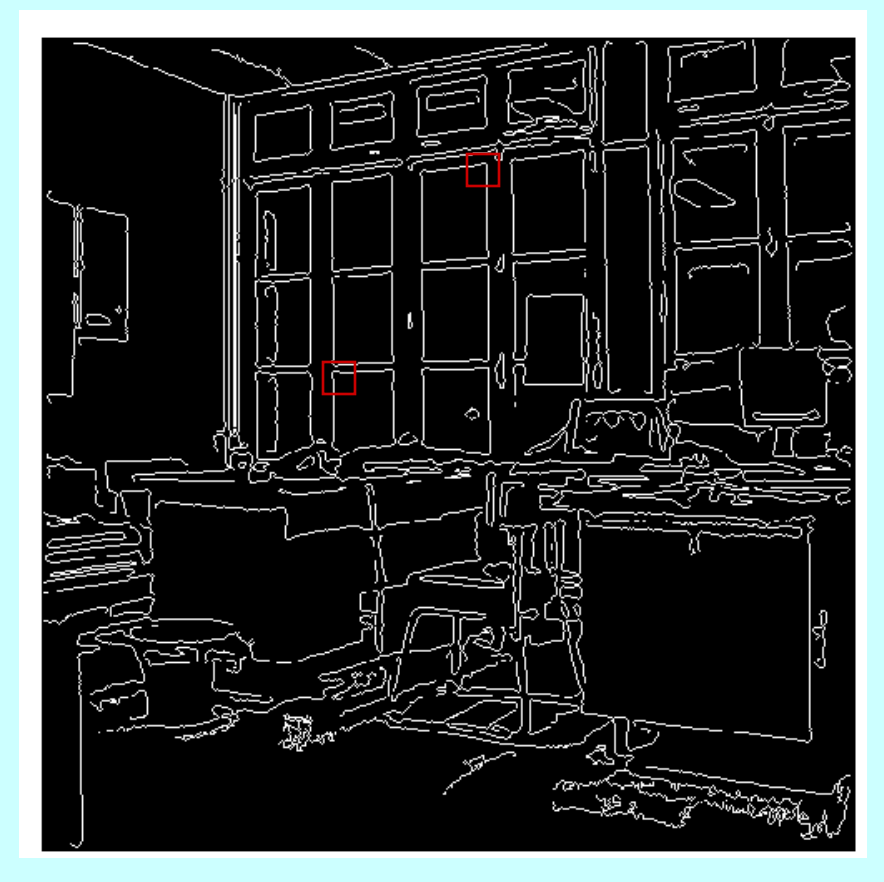

Passage par zéro du Laplacien et seuillage par hystérésis

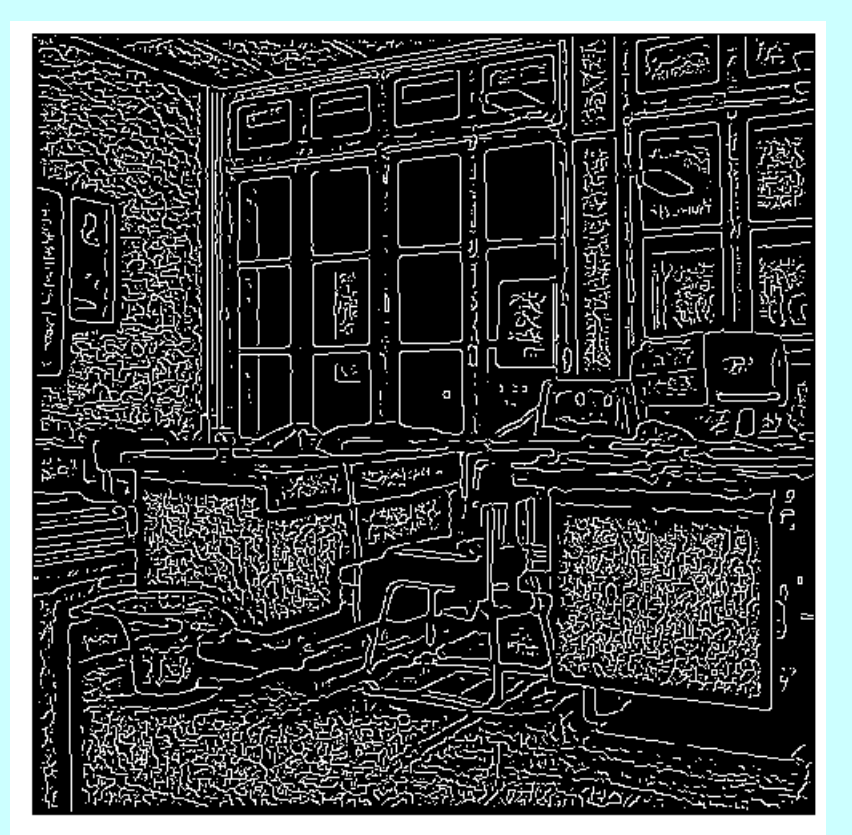

 $0$ utils  $=$ 

 $\label{eq:rel} Passages \ par \ ze\rho\ or \ ze\rho\ avec \ \alpha = 1$ 

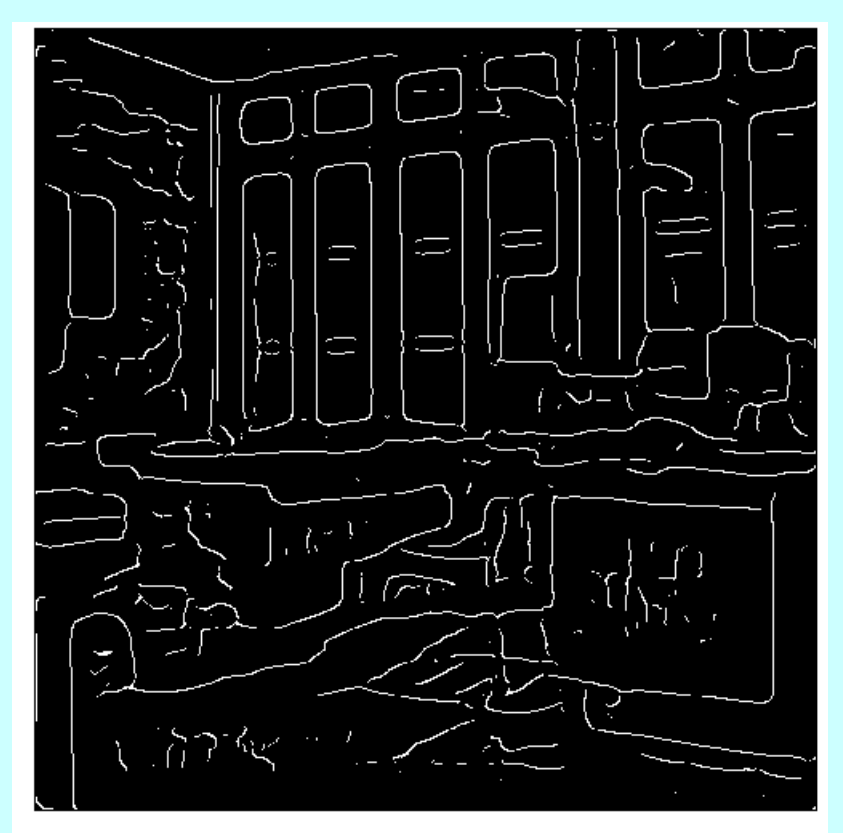

Passages par zéro avec  $\alpha \!=\! .25$ 

 $\frac{\partial^2 g_t}{\partial x^2}$  $\frac{\partial g_t}{\partial x}$  $\partial^n(I * g_t) = I * \partial^n g_t$  $g_{\rm r}$  $\acute{e}chelle$  $\partial^2 I$  $\frac{\partial I}{\partial x}$  $\partial^2 I$  $\left\|\nabla I\right\|=\sqrt{\left(\frac{\partial I}{\partial x}\right)^2+\left(\frac{\partial I}{\partial y}\right)^2}$  $\Delta I = \frac{\partial^2 I}{\partial x^2} + \frac{\partial^2 I}{\partial y^2}$  $\cal I$  $\partial x^2$  $\partial x \partial y$ 

**Outils** 

58

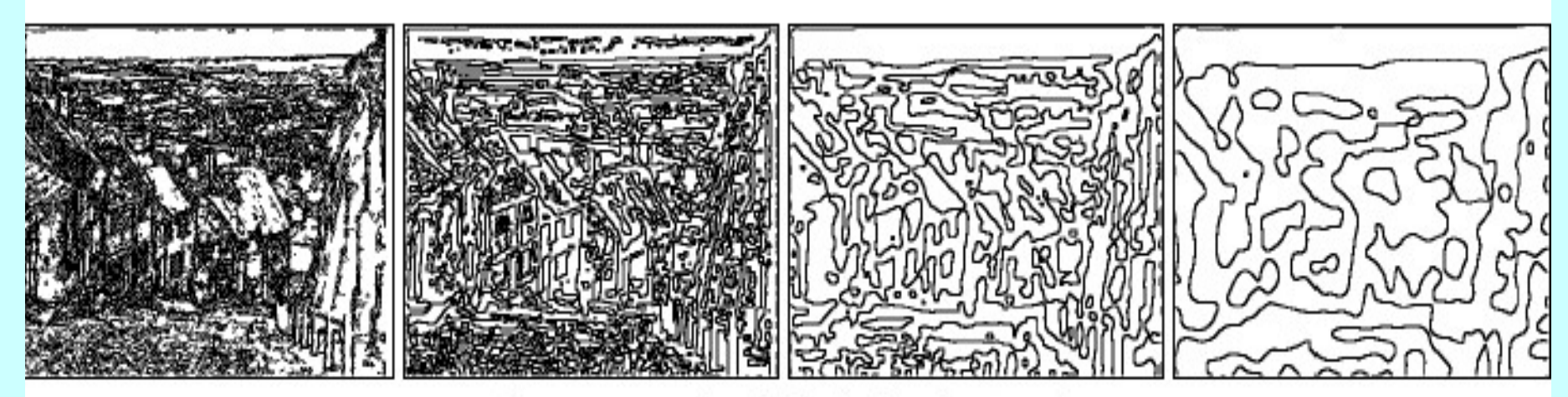

**Outils** 

Passage par zéro du laplacien (contours)

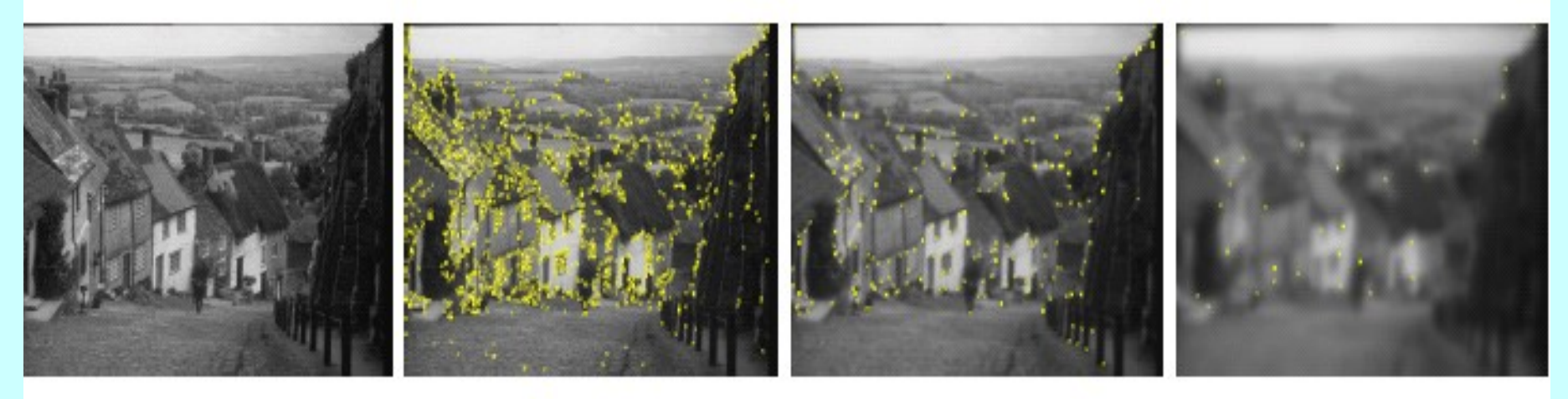

Détection de points d'intérêt (ou points anguleux)

### DERICHE EDGE DETECTOR

**INPUT** : Une images I. Un paramètre  $\alpha$ 

• •

OUTPUT : Une Image filtrée réhaussant les contours

# Early Detection of Parkinson Disease

- 75 Parkinson patients + 75 controls - EP2D<sup>2</sup> DTI<sup>1</sup> 4mm - 351 images/patient -T2SE<sup>3</sup> DTI overlay high resolution - 27 images/patient
	- AX FLAIR<sup>4</sup> pat2 19 images/patient
	- $-$  T1 MPR<sup>5</sup> axial 4mm 44 images/ patie

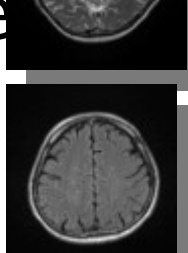

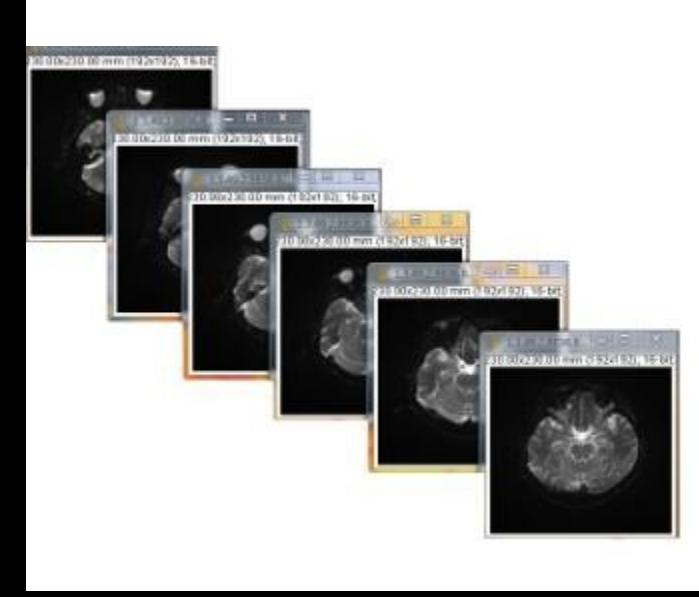

- 1 DTI Diffusion Tensor Image
- 2 EP2D Echo Planar 2D DTI
- 3 T2SE Tensor 2 Scale Echography
- 4 AxFLAIR- Axial direction for Flair (white matter lesions)
- 5 T1MPR Tensor 1 Multi Planar Reconsturction

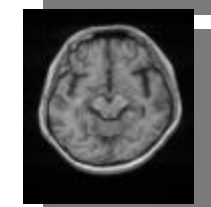

# Early Detection of Parkinson Disease

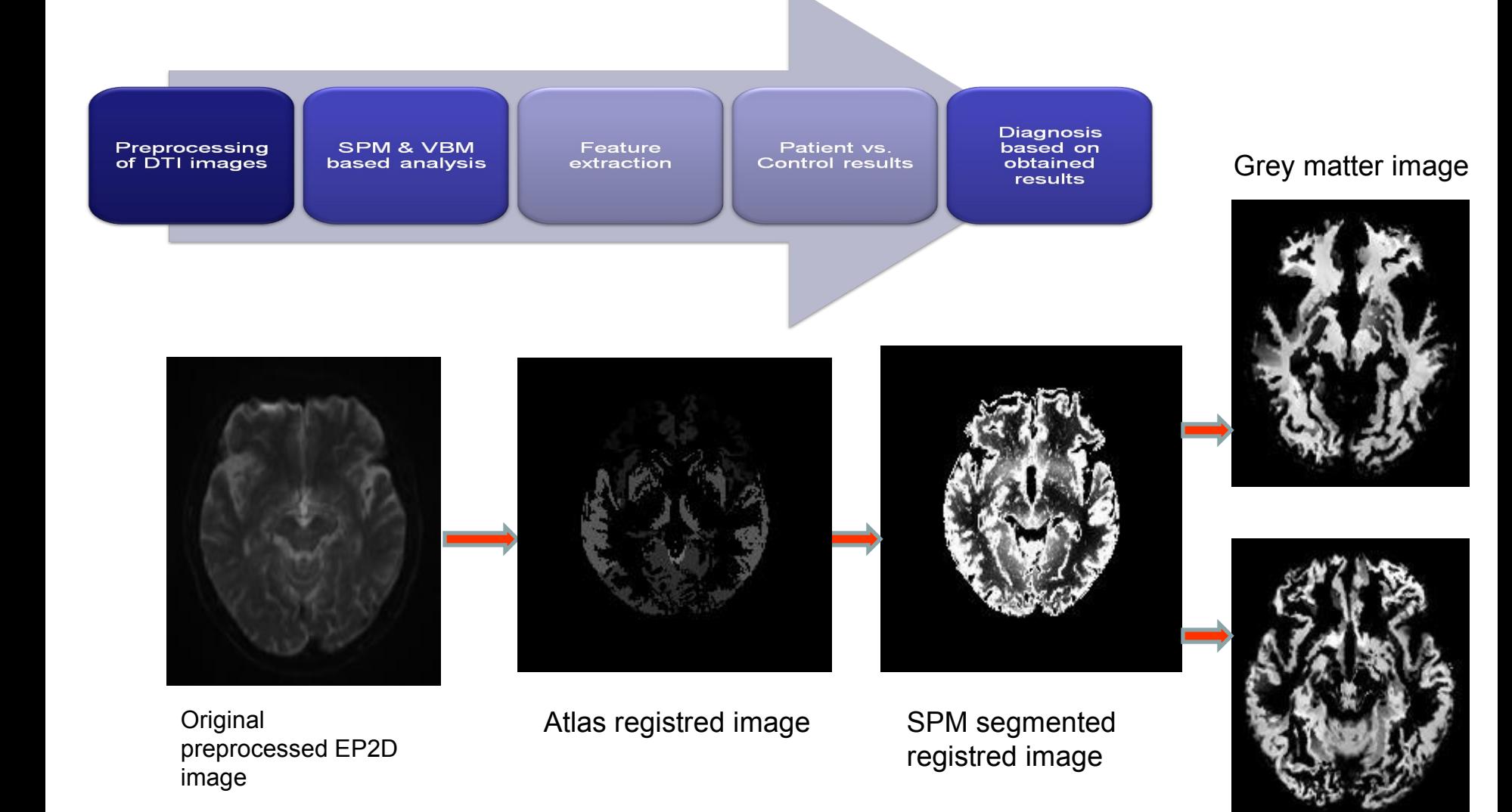

White matter image

## Hyperacute MCA Stroke Early Diagnosis on Brain CT

### • **Time window**

- subtle signs of acute stroke must be detected beyond the 3-hour time
- detect the first signs of MCA stroke from the first brain CT acquisition (the most used/available/ affordable image acquisition), during this time window

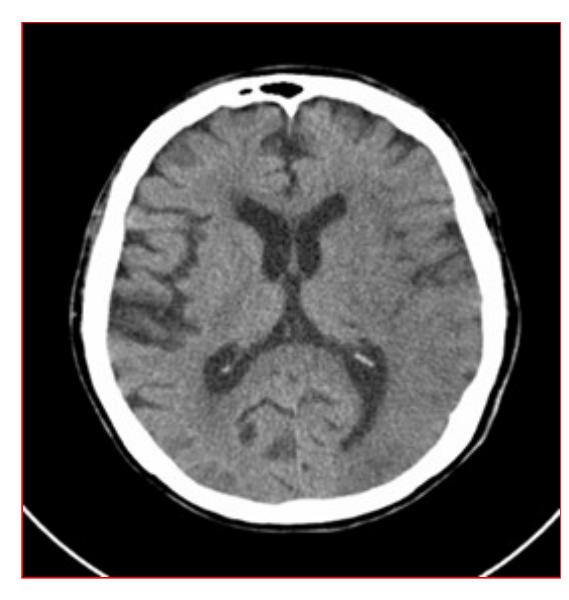

Subtle changes in brain structure - cerebral swelling effacing adjacent sulci, and loss of normal gray-white matter differentiation (compare to opp side)

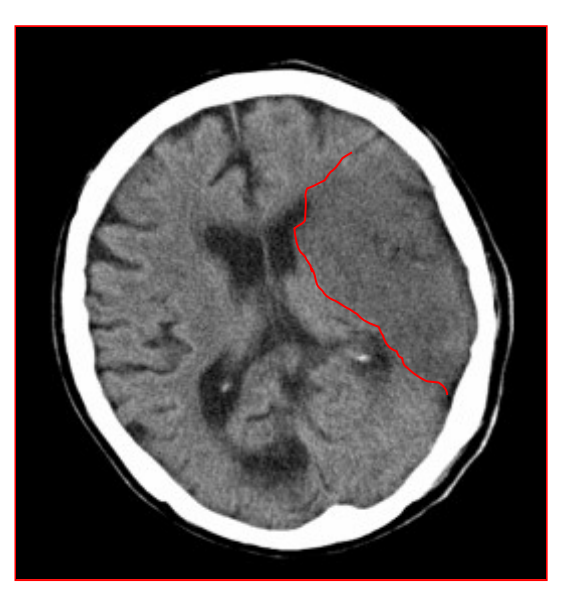

Right CT 20hrs later (TOO LATE) changes are obvious

## Hyperacute MCA Stroke Early Diagnosis on Brain CT

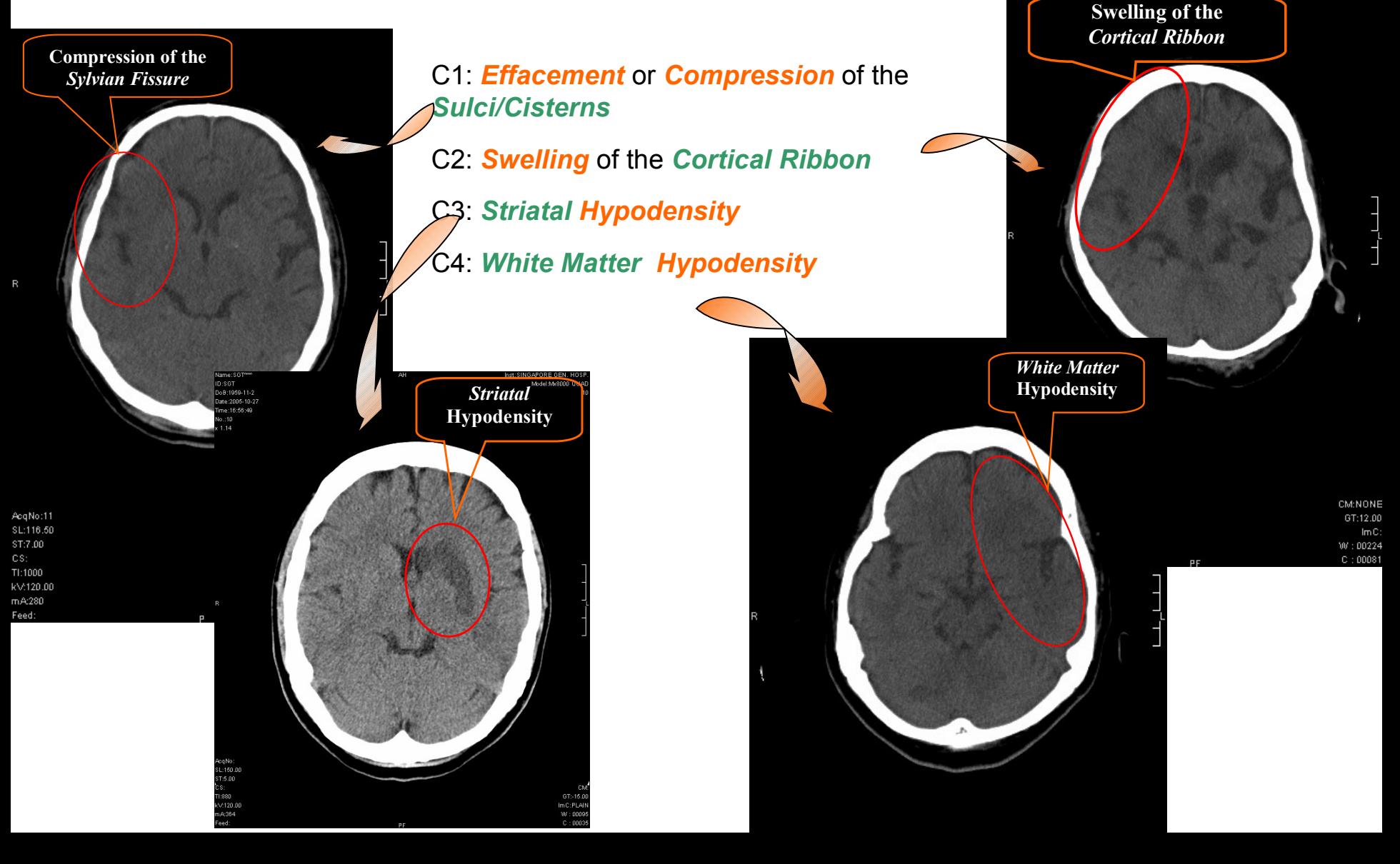

# Histopathological **Cancer** Grading

The Validation by retrieval

### **The Virtual Microscope Framework**

#### The Acquisition / Slide Scanner

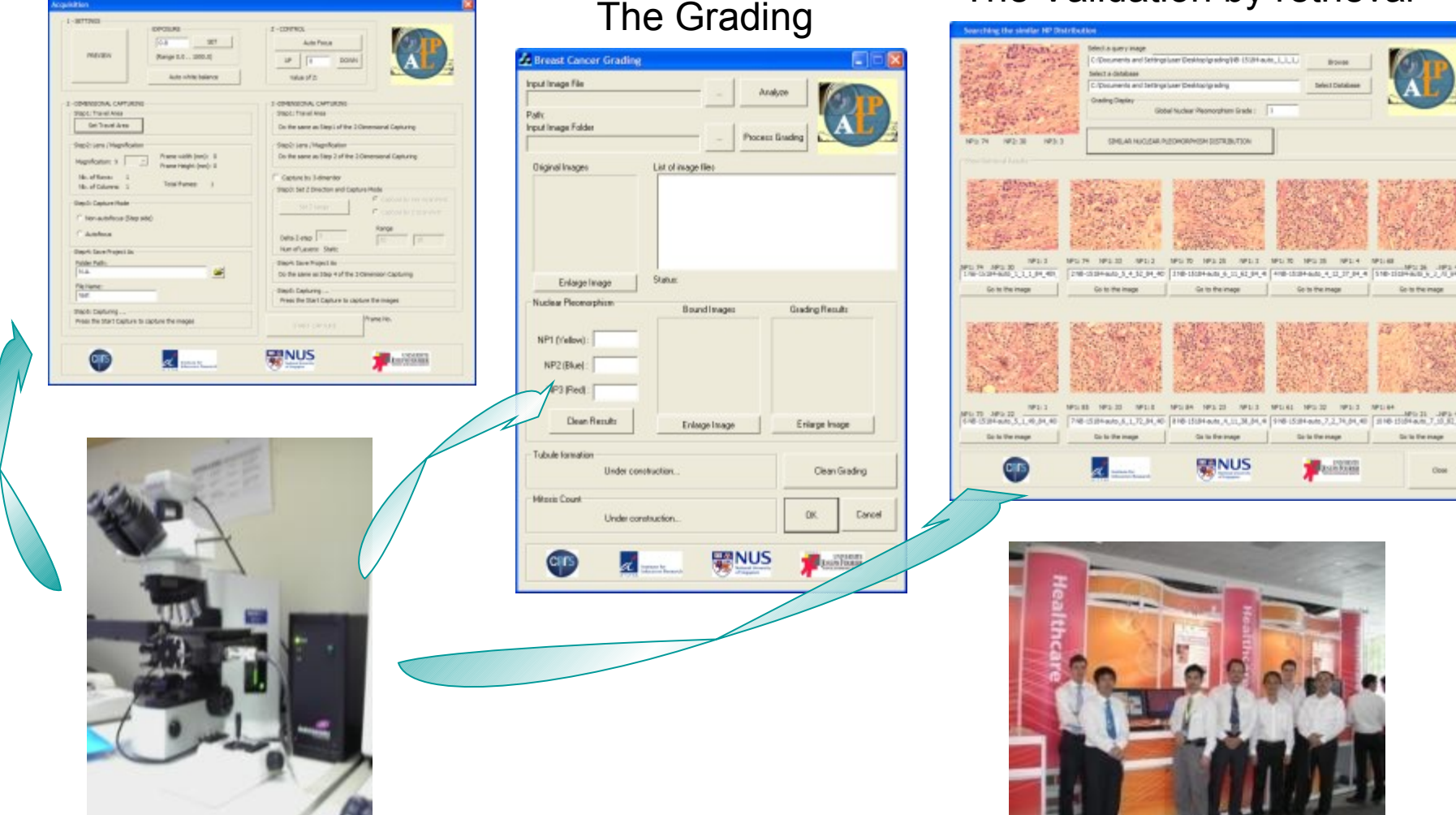

# Histopathological **Cancer** Grading

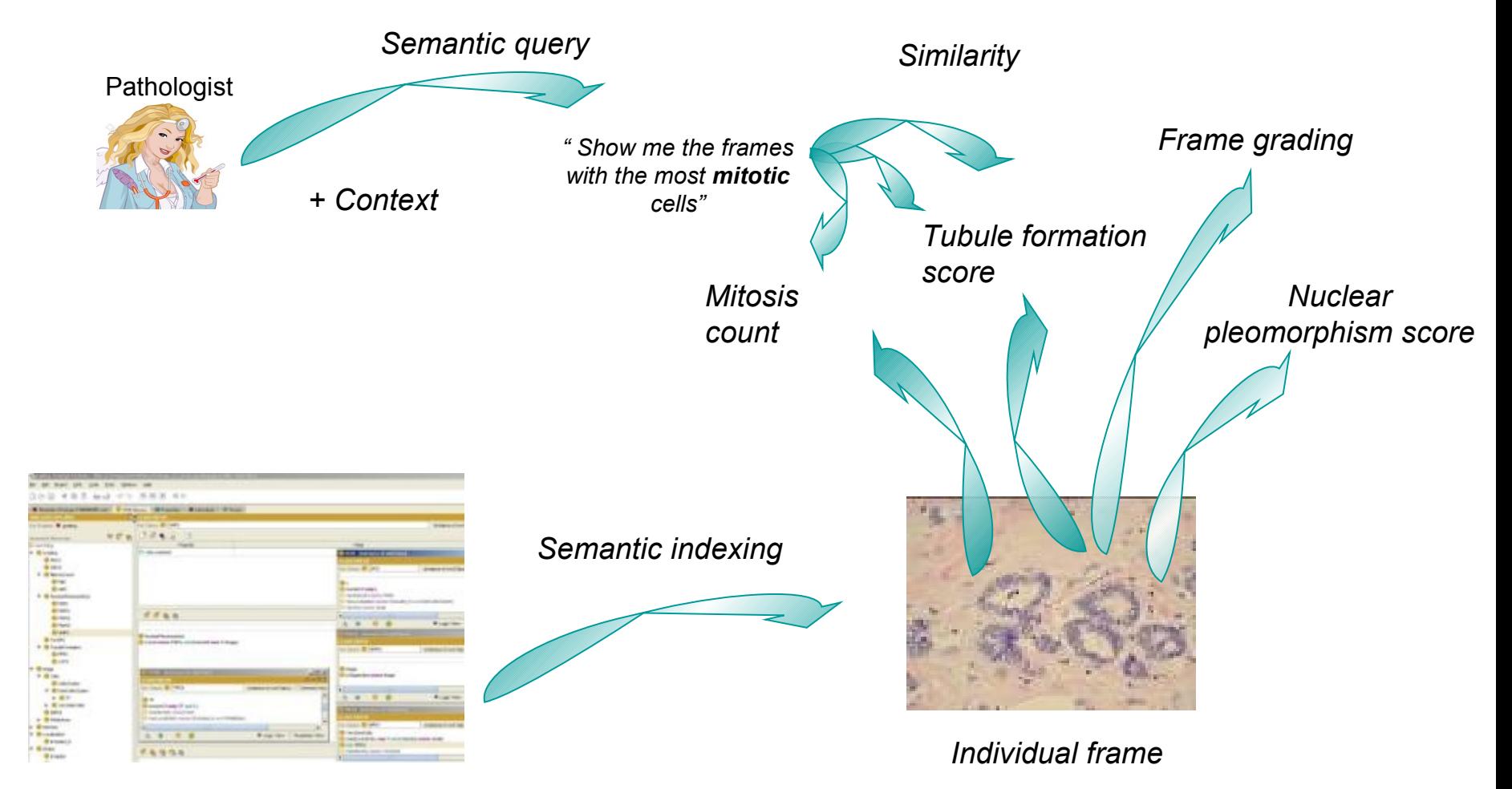

*Medical rules*

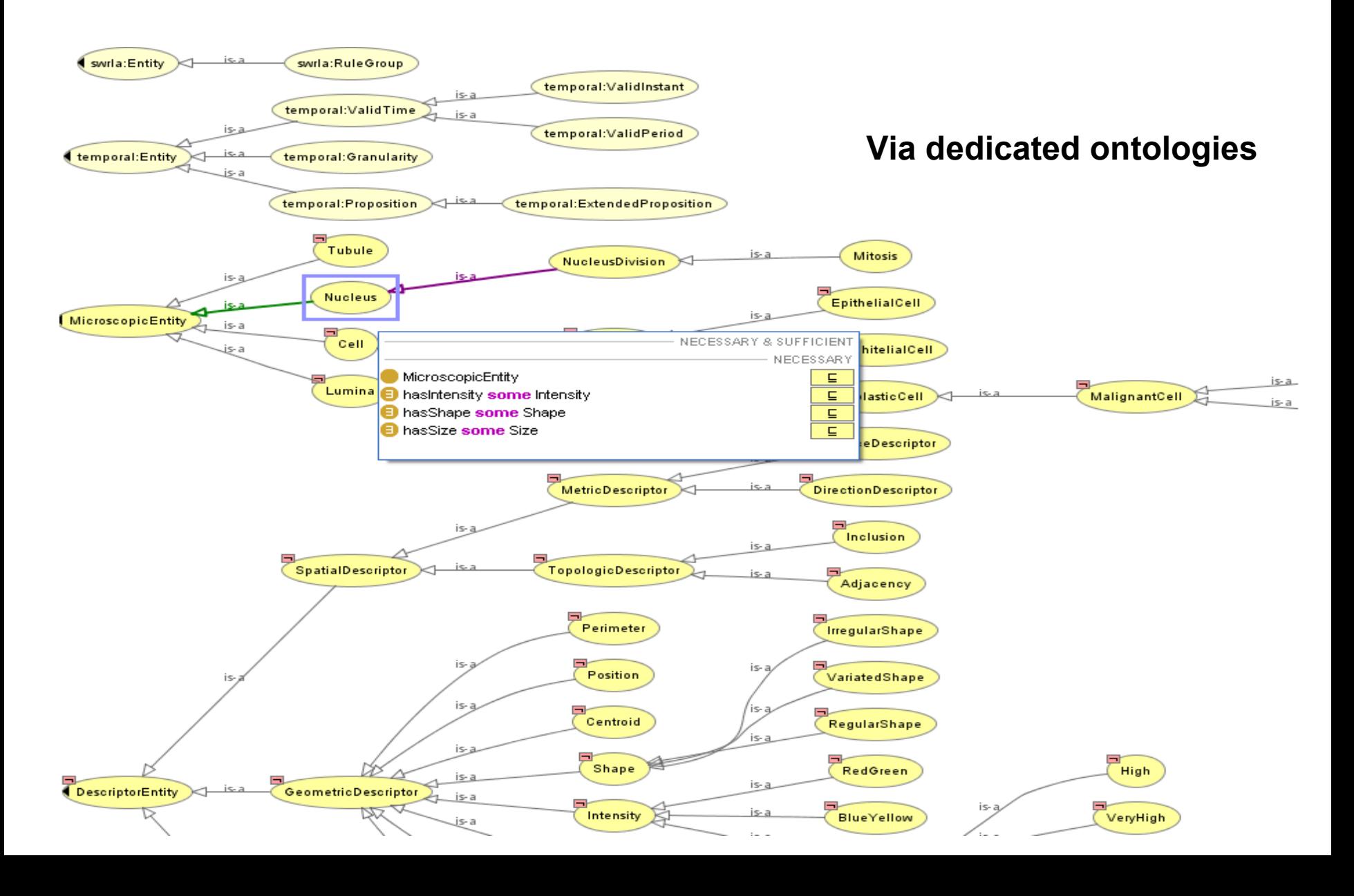

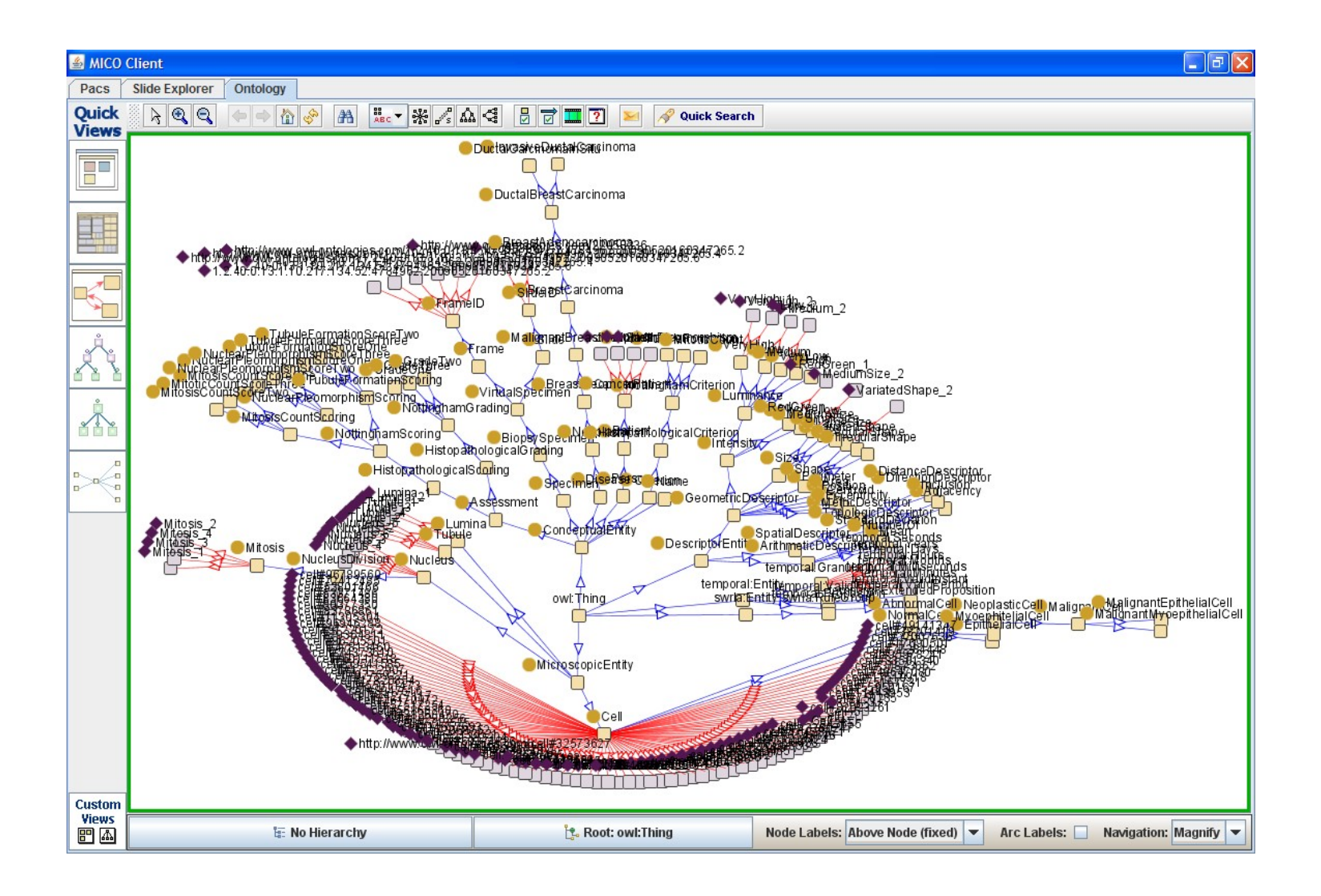

#### **Via visual reasoning and high-level query**

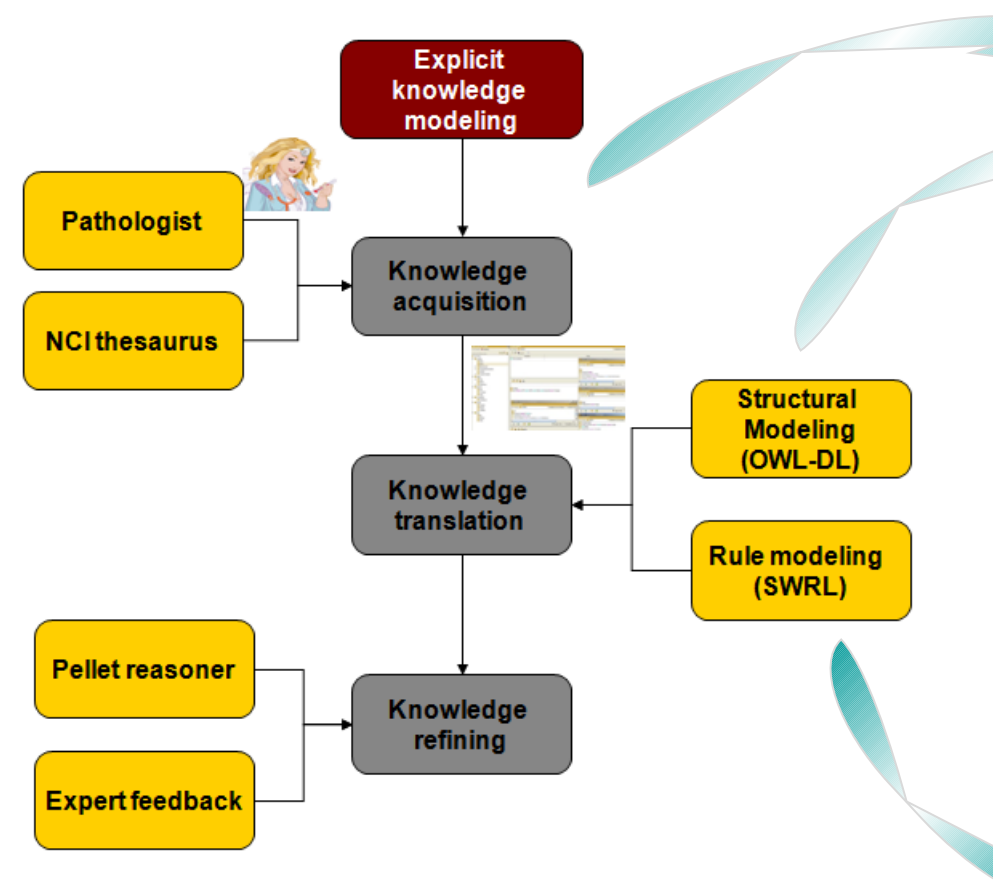

**Mitosis – very dark diving cell nuclei, which are not included in tubule formation area**

#### **OWL-DL for Mitosis:**

**Class (Mitosis partial NucleusDivision** restriction(hasLuminance someValuesFrom VeryLow) restriction(hasLuminance allValuesFrom VeryLow) restriction(hasEccentricityValue hasValue MitosisEccentricity)\* complementOf (restriction(isIncludedInsomeValuesFrom(Tubule))))

 $M$ itosis  $\subset$  Nucleus Division $\Pi$  $\exists$ has Lu min ance.VeryLow $\Pi$  $\forall$ hasLu min ance.VervLow $\Pi$  $\exists$ isIncludedIn. $\neg$ Tubule $\Pi$  $has EccentricityValue: Mitosis Eccentricity*$ 

#### SWRL for MitosisEccentricity:

hasEccentricity $(?x, ?y) \wedge$ Nucleus $(?y) \wedge$ swrlb: lessThan(Eccentricity,1)  $\wedge$ swrlb: greaterThan(Eccentricity, 0)  $\rightarrow$  hasEccentricityValue(?x, ?y)

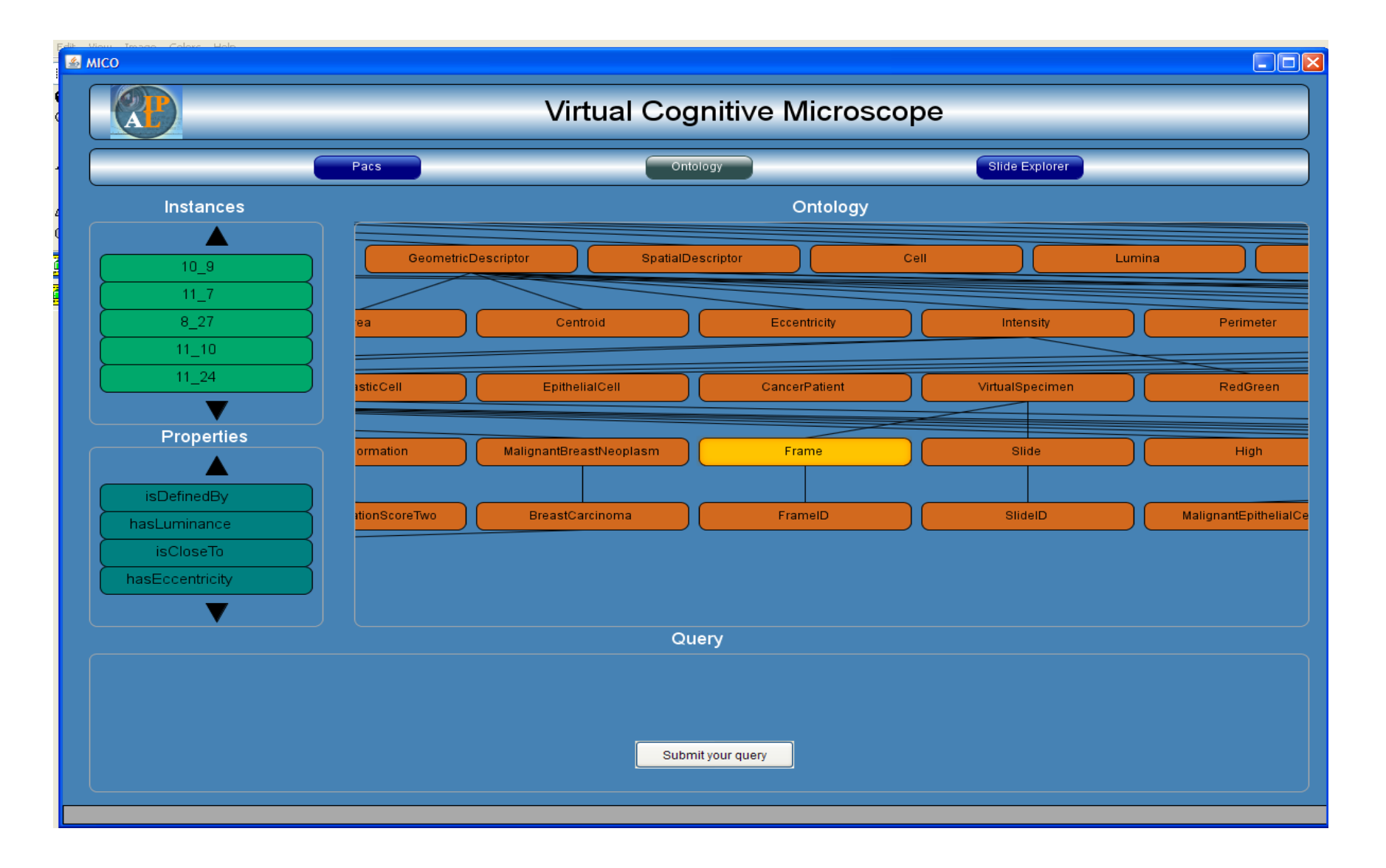

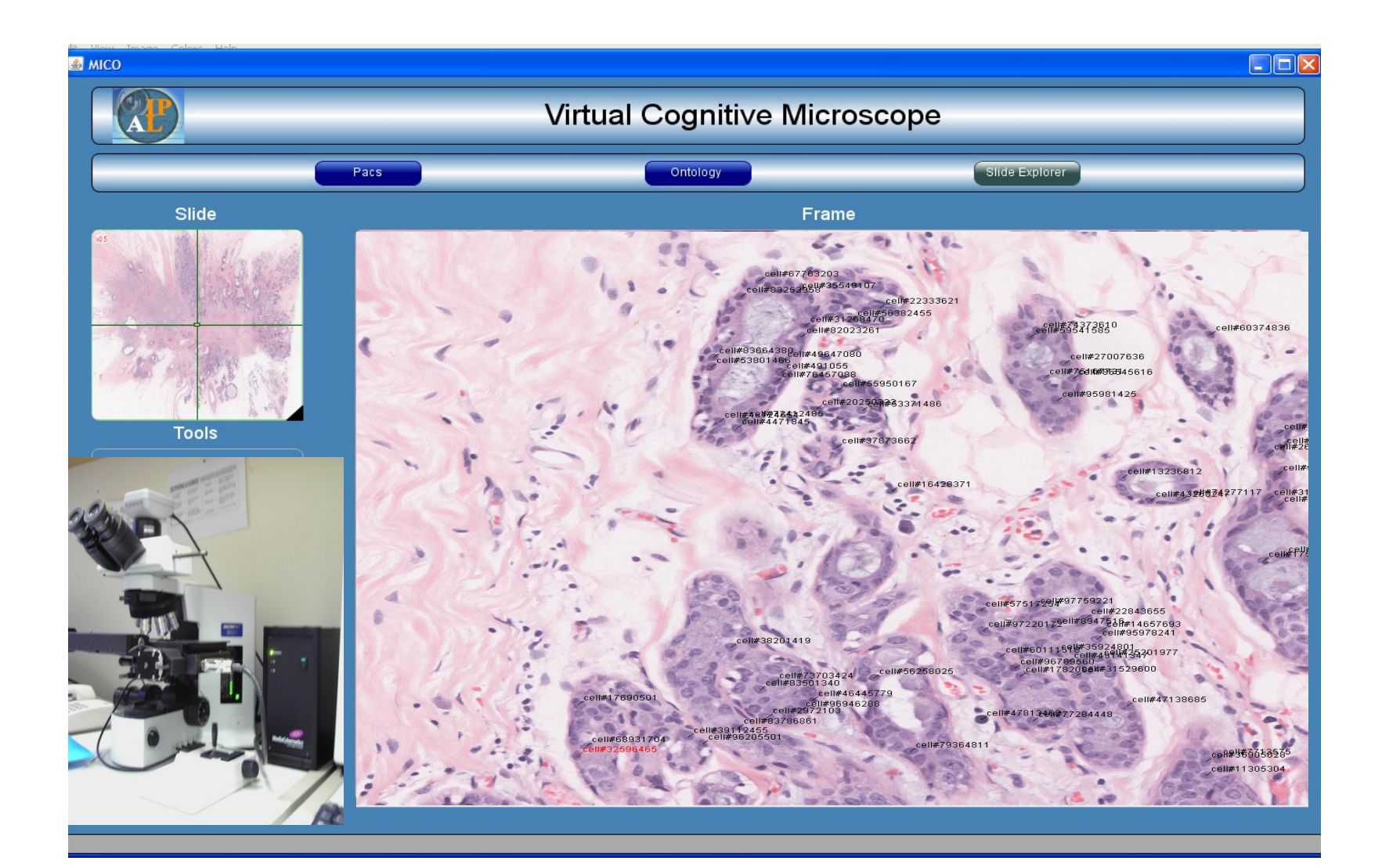

### **Bibliographie**

### Ouvrages de références :

"*Analyse d'images : Filtrage et Segmentation*", Cocquerez and al., Ed. Dunod, 1995 *(ouvrage de base : exposé des différentes techniques de traitement d'images appliquées à la segmentation)*

*"Le traitement des images",* H. Maître, Hermes Science Publications , 2003 *(ouvrage de référence écrit par un maître national du sujet : beaucoup d'explications approfondies du phénomène image à tous les niveaux et notamment traitement du signal)*

*"Computer Vision : a modern approach", Forsyth and Ponce, International Edition,Prentice Hall, 2003*

*« Advances in Bio-imaging: From Physics to Signal Processing Understanding Issues: state of the art and challenges », Springer, 2011, 242 pages, N. Loménie et al. Editors.*
## Ressources bibliographiques:

## Conférences :

- •ICCV
- •CVPR
- •ECCV
- •ICIP
- •ICPR
- •**EMBC**
- •**ISBI**
- •**MICCAI**

## Journaux :

- •Int. J. of Comp. Vision
- •IEEE Trans. PAMI
- •**IEEE Trans. Medical Imaging**
- •Comp. Vision & Image Understanding
- •Machine Vision Applications
- •Pattern Recognition
- •Pattern Recognition Letters

## Internet :

- Computer Vision Home Page : *http://www-2.cs.cmu.edu/~cil/vision.html*
- *peipa.essex.ac.uk*
- *iris.usc.edu/Vision-Notes/bibliography/contents.html*
- *http://www.math-info.univ-paris5.fr/sip-lab/*